# **Програмування на мові Паскаль Частина II Тема 1. Масиви**

© К.Ю. Поляков Переклад: Р. М. Васильчик

### **Масиви**

**Масив** – це група однотипних елементів, які мають спільне ім'я і розміщені в пам'яті поряд.

#### **Особливості:**

- всі елементи мають **один тип**
- весь масив має **одне ім'я**
- всі елементи розміщені в пам'яті **поряд**

#### **Приклади:**

- список учнів в класі
- квартири в будинку
- школи в місті
- дані про температуру повітря за рік

#### **Масиви**

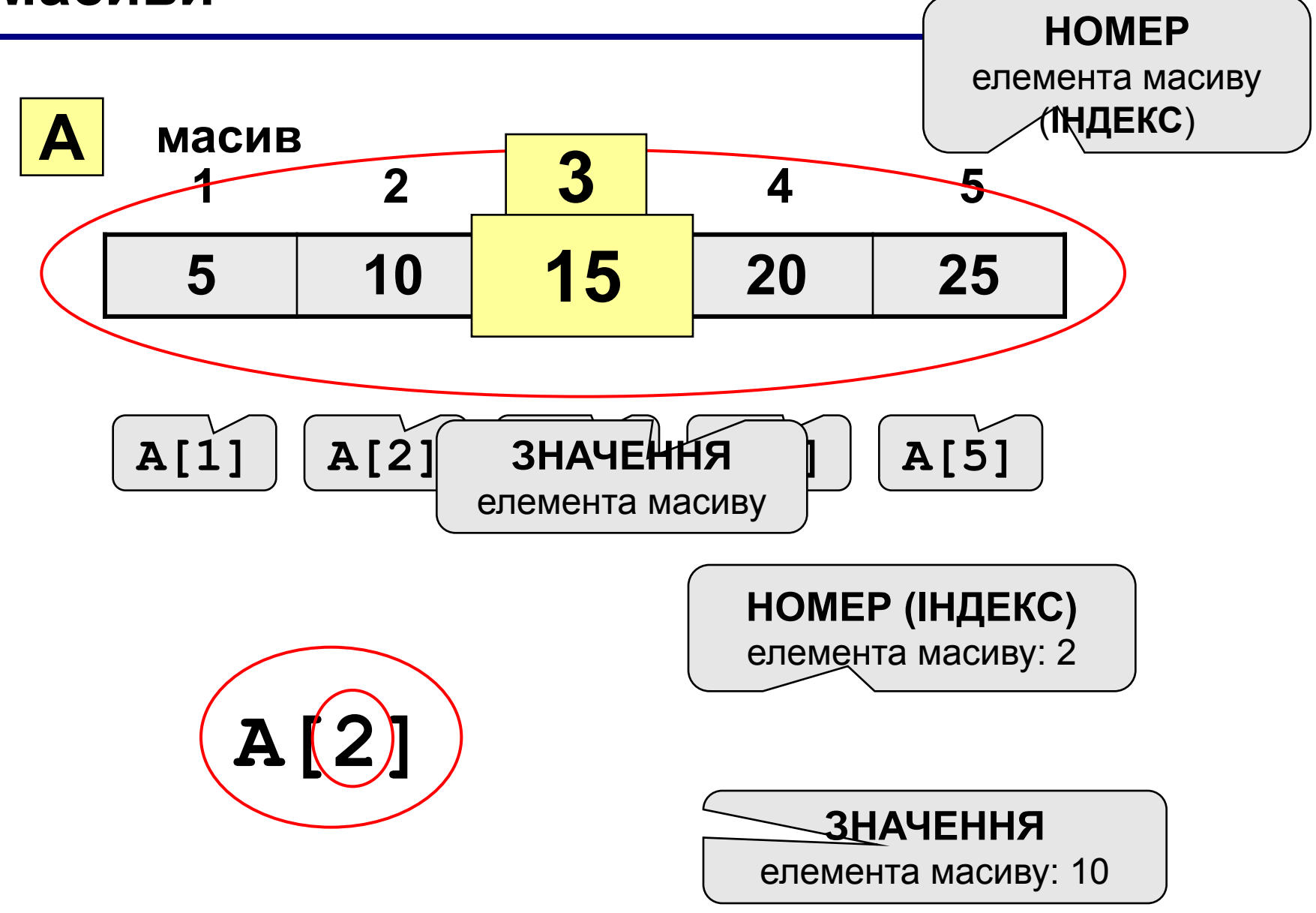

#### **Оголошення масивів**

#### **Для чого оголошувати?**

- визначити **ім'я** масиву
- визначити **тип** масиву
- визначити **кількість елементів**
- виділити **місце в пам'яті**

#### **Масив цілих чисел:**

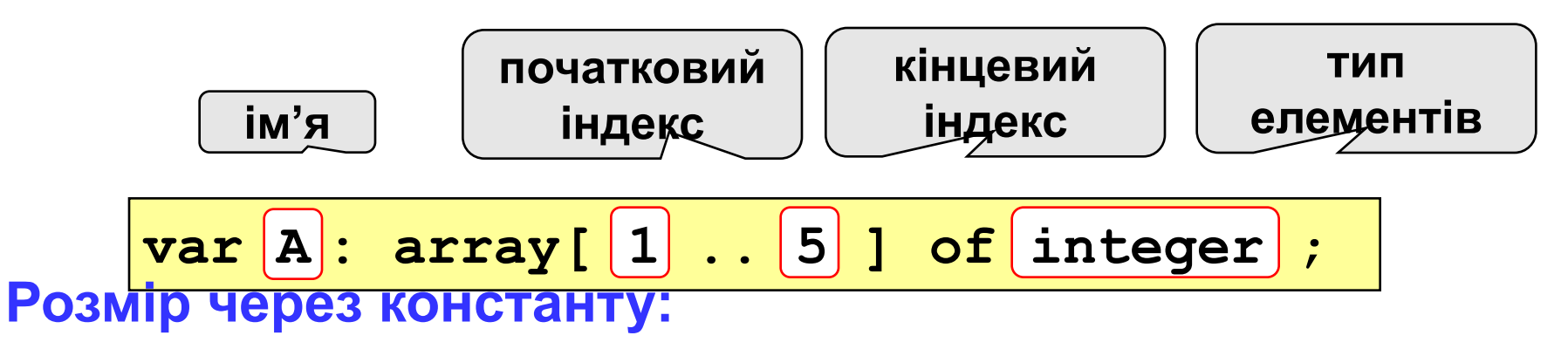

$$
\fbox{\nconst N=5;\n\nvar A: array  $[1..\boxed{N}]$  of integer;
$$

#### **Масиви інших типів:**

$$
\verb|var X, Y: array [1..10] of real;
$$

$$
C: array [1..20] of char;
$$

**Інший діапазон індексів:** 

**var Q: array [0..9] of real**;

```
Інд С. аттау і
   C: array [-5..13] of char;
```

```
var A: array ['A'..'Z'] of real;
     B: array [False..True] of integer;
...
    A['C'] := 3.14259*A['B'];
    B[False] := B[False] + 1;
```
#### **Що неправильно?**

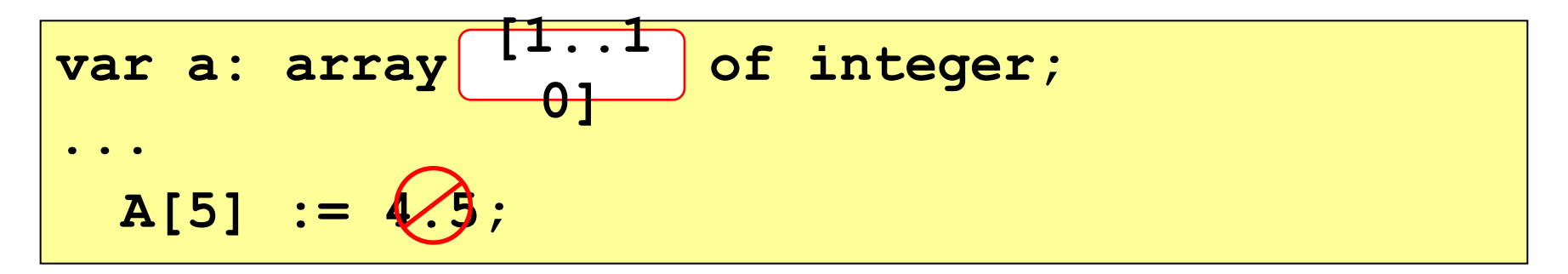

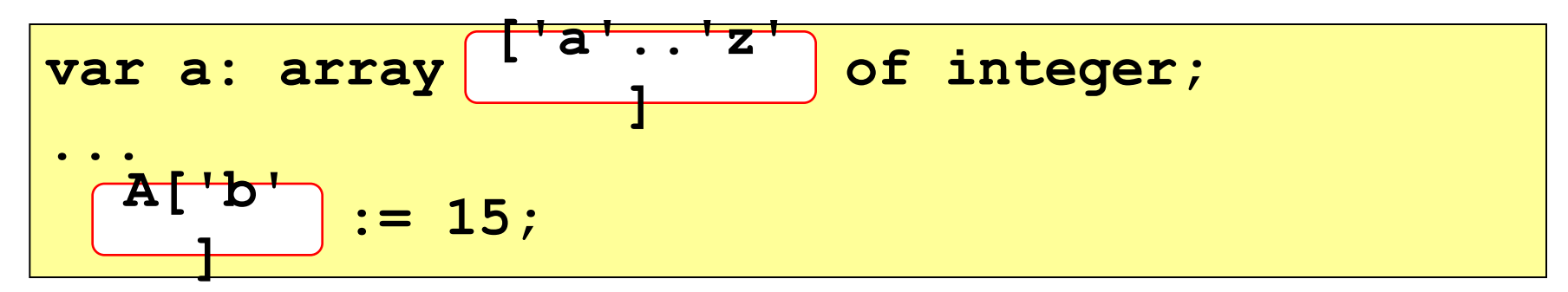

**var a: array [0..9] of integer; ...**  $A[10] :=$ 

#### **Масиви**

#### **Оголошення:**

**Введення з клавіатури:** по <mark>елd;</mark><br>Велико в операції: **const N = 5; var a: array[1..N] of integer; i: integer; for i:=1 to N do begin write('a[', i, ']='); read ( a[i] ); a[1] = 5 a[2] = 12 a[3] = 34 a[4] = 56 Чому write?** ?

$$
B/\sqrt{\text{for } i:=1 \text{ to } N \text{ do } a[i]:=a[i]*2;}
$$

```
writeln('Масив A:');
for i:=1 to N do 
   write(a[i]:4);
```
**Масив A: 10 24 68 112 26**

**a[5] = 13**

### **Завдання**

**"4": Ввести з клавіатури масив з 5 елементів, знайти середнє арифметичне всіх елементів масиву.**

 **Приклад:**

 **Введіть п'ять чисел:**

**4 15 3 10 14**

 **середнє арифметичне 9.200**

**"5": Ввести з клавіатури масив з 5 елементів, знайти мінімальний з них.**

 **Приклад:**

 **Введіть п'ять чисел:**

**4 15 3 10 14**

 **мінімальний елемент 3**

 **При зміні N решта програми не повинна** 

# **Програмування на мові Паскаль Частина II**

# **Тема 2. Максимальний елемент масиву**

© К.Ю. Поляков Переклад: Р. М. Васильчик

#### **Максимальний елемент**

#### **Задача:** знайти в масиві максимальний елемент. **Алгоритм:**

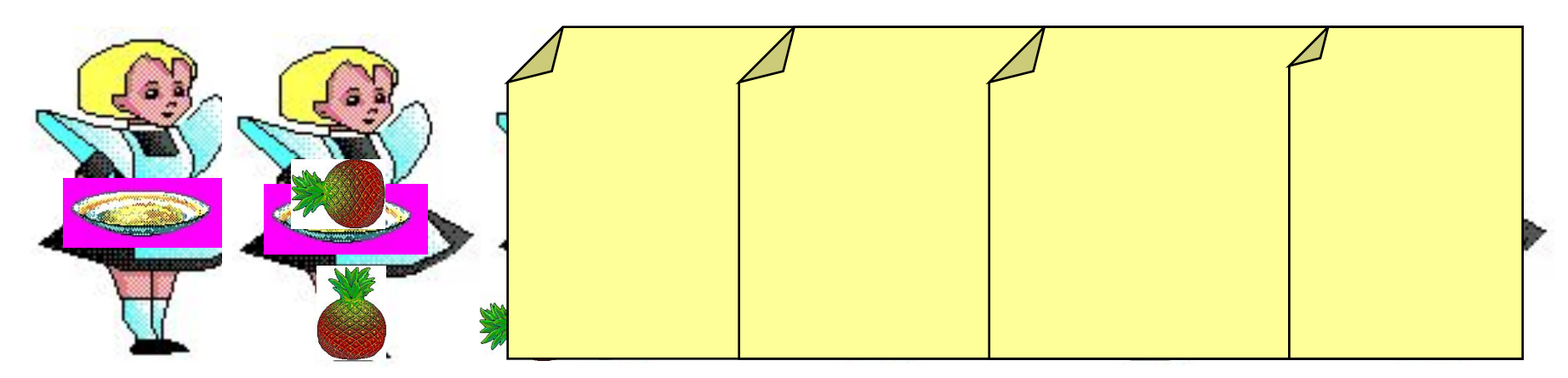

#### **Псевдокод:**

**{ вважаємо, що перший елемент – максимальний } for i:=2 to N do if a[i] > { максимального } then { запам'ятати новий максимальний елемент a[i] }**

? **Чому цикл від i=2?**

#### **Максимальний елемент**

**Додатково:** як знайти номер максимального елемента?

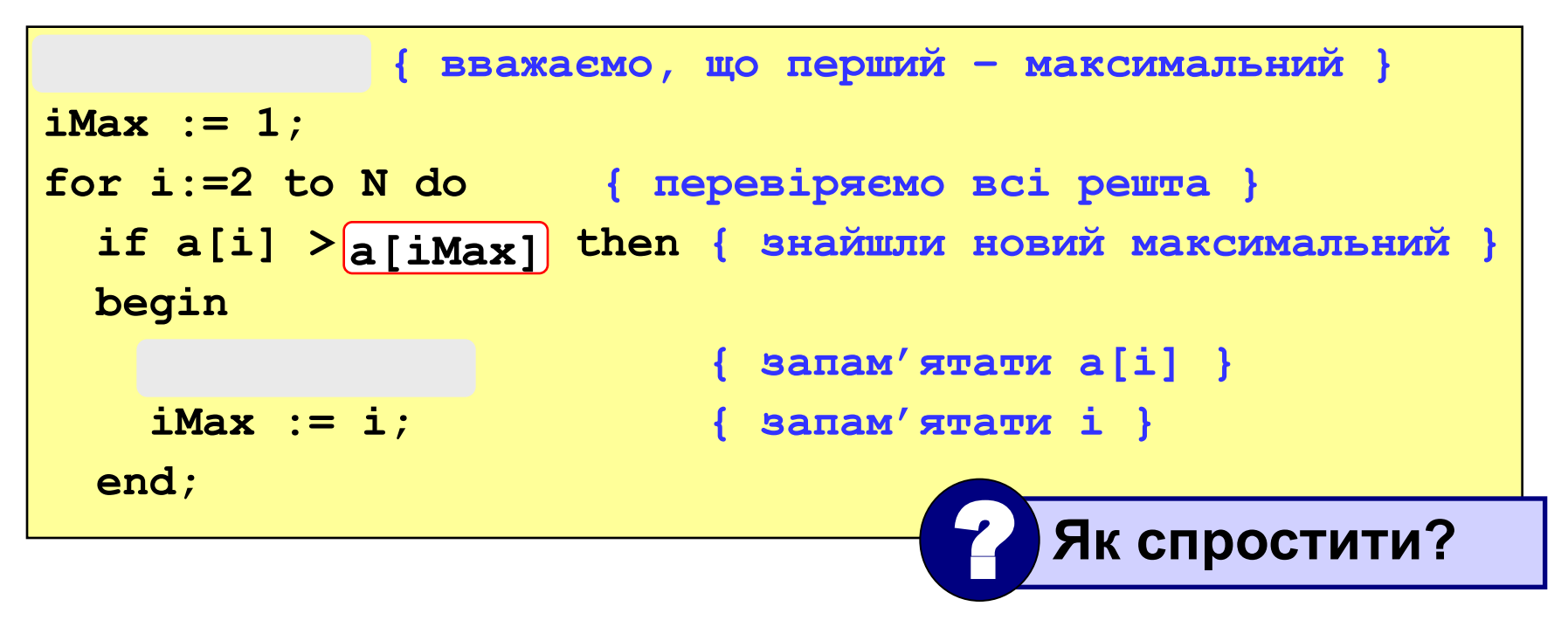

**По номеру елемента iMax завжди можна знайти його значення a[iMax]. Тому всюди замінюємо max на a[iMax] і забираємо змінну max.**

### **Програма**

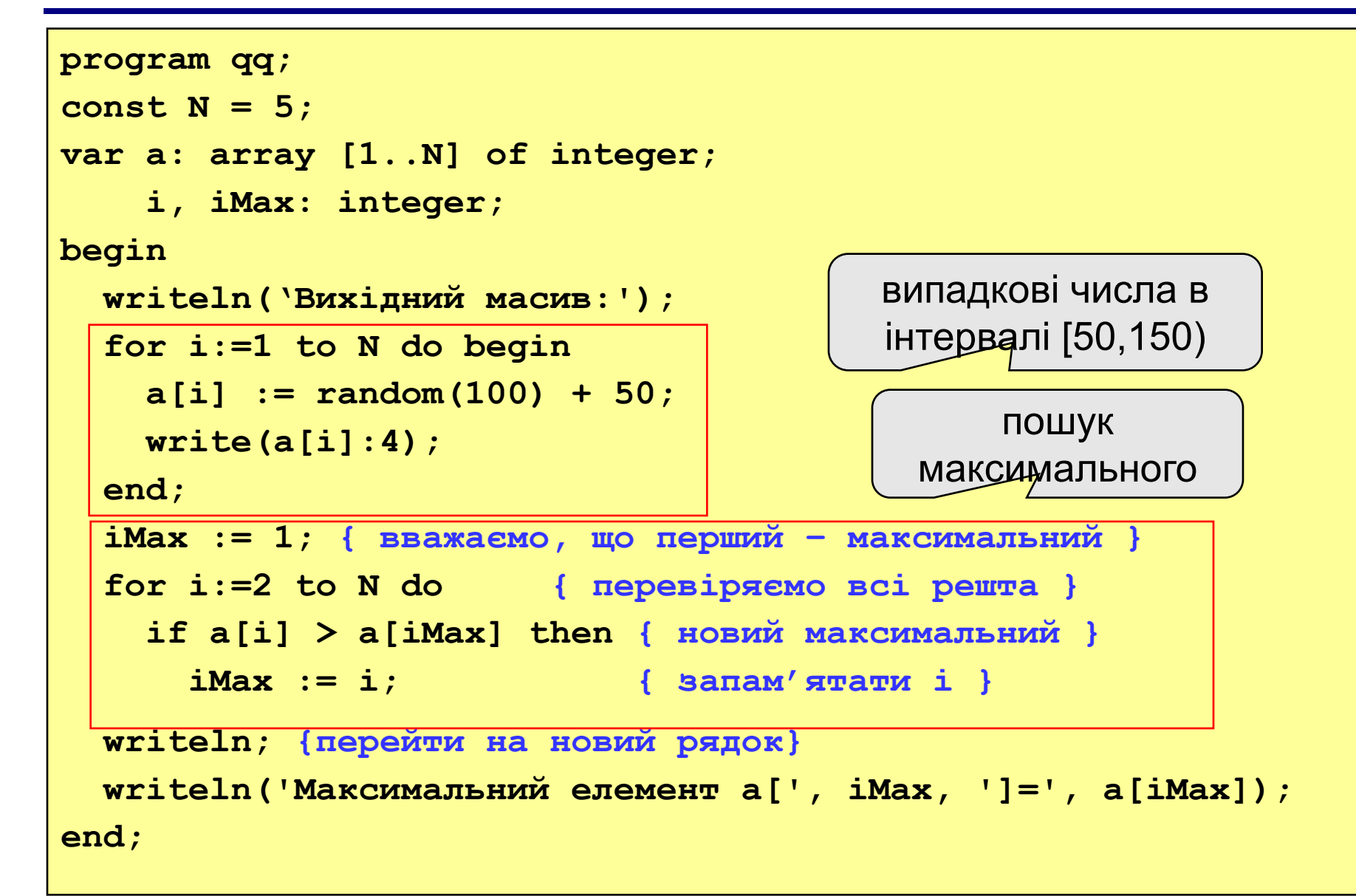

### **Завдання**

- **"4": Заповнити масив з 10 елементів випадковими числами з інтервалу [-10..10] і знайти в ньому максимальний і мінімальний елементи та їх номери.**
	- **Приклад:**

 **Вихідний масив:**

**4 -5 3 10 -4 -6 8 -10 1 0 максимальний a[4]=10 мінімальний a[8]=-10**

**"5": Заповнити масив з 10 елементів випадковими числами з інтервалу [-10..10] і знайти в ньому два максимальних елементи та їх номери.**

#### **Пример:**

 **Вихідний масив:**

**4 -5 3 10 -4 -6 8 -10 1 0 максимальний a[4]=10, a[7]=8**

# **Програмування на мові Паскаль Частина II**

# **Тема 3. Опрацювання масивів**

© К.Ю. Поляков Переклад: Р. М. Васильчик

## **Інверсія масиву**

**Алгоритм:**

**Задача:** переставити елементи масиву в зворотному порядку.

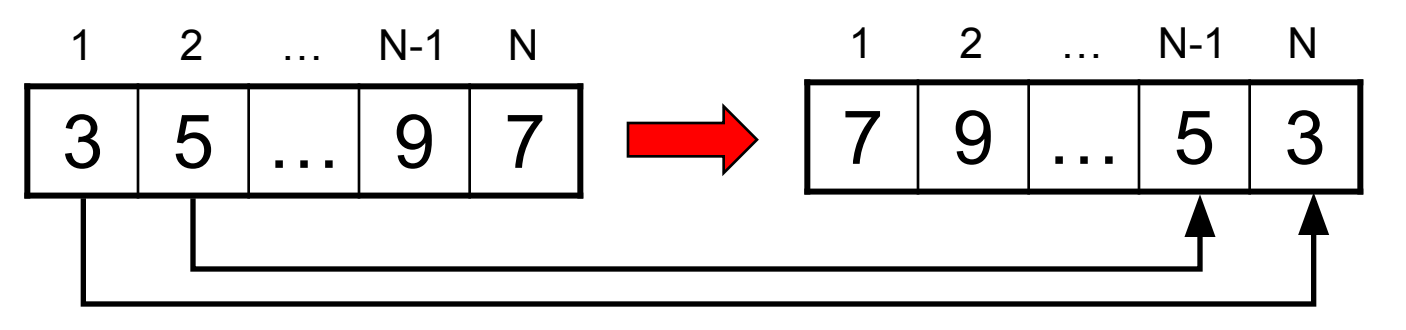

сума індексів N+1

 поміняти місцями **A[1]** і **A[N]**, **A[2]** і **A[N-1], … Псевдокод:**

$$
\begin{array}{|l|}\n\hline\nfor i:=1 to [N div 2] do \\
{\hline\n{ [ noninrrm micupnm A[i] i A[N+1-i] ]}\n\hline\n}\n\end{array}
$$

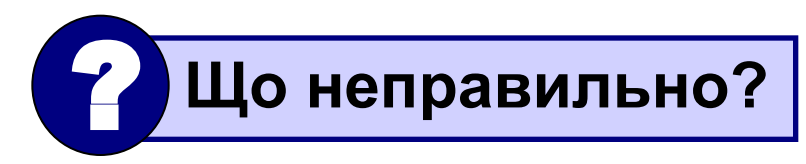

#### **Як переставити елементи?**

**Задача:** поміняти місцями вміст двох чашок.

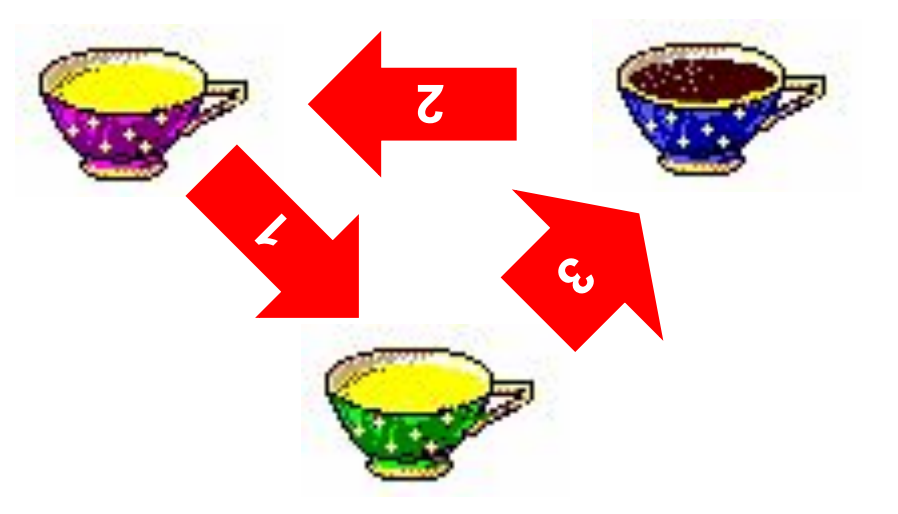

**Задача:** поміняти місцями вміст двох комірок пам'яті.

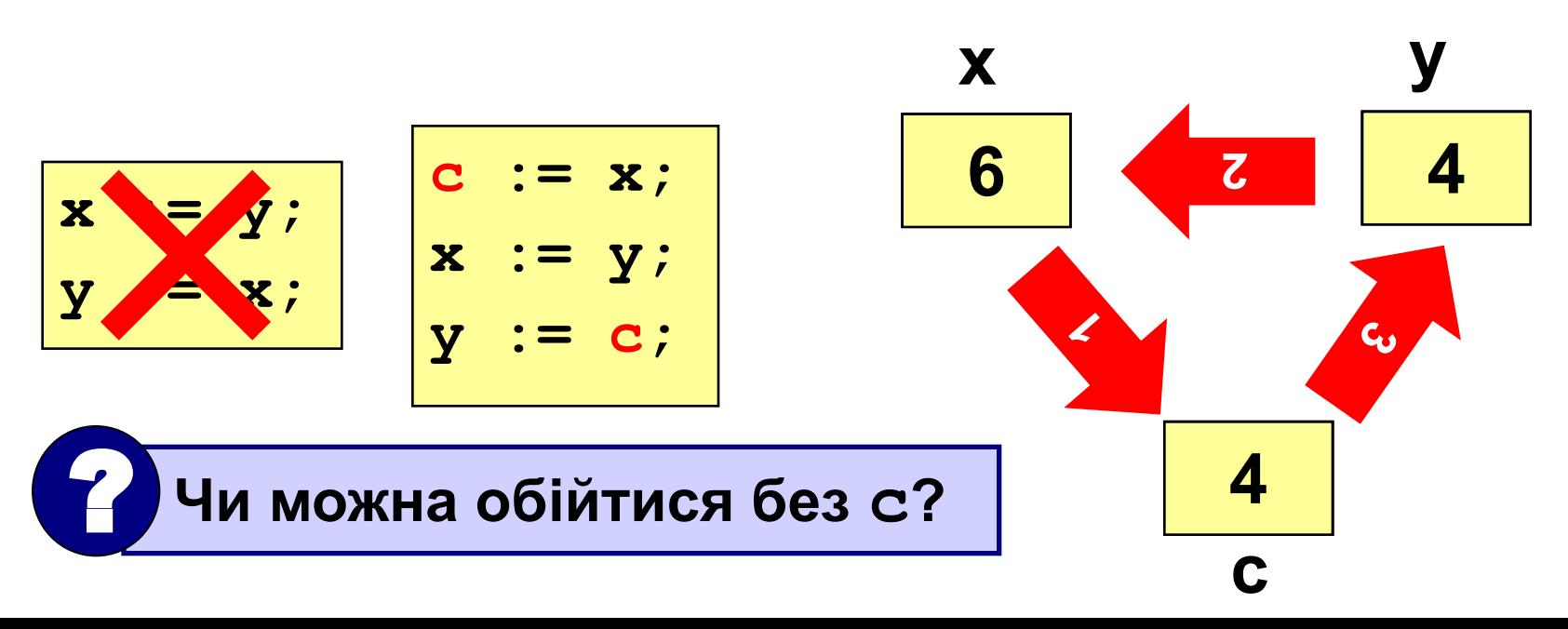

#### **Програма**

```
program qq;
const N = 10;
var A: array[1..N] of integer;
     i, c: integer;
begin
   { заповнити масив }
   { вивести вихідний масив }
   for i:=1 to N div 2 do begin
     c:=A[i]; A[i]:=A[N+1-i]; A[N+1-i]:=c;
   end;
   { вивести одержаний масив }
end;
```
### **Завдання**

- **"4": Заповнити масив з 10 елементів випадковими числами з інтервалу [-10..10] і виконати інверсію окремо для 1-ї і 2-ї половини масиву.**
	- **Приклад:**

 **Вихідний масив:**

**4 -5 3 10 -4 -6 8 -10 1 0 Результат: -4 10 3 -5 4 0 1 -10 8 -6** 

**"5": Заповнити масив з 12 елементів випадковими числами з інтервалу [-12..12] і виконати інверсію для кожної третини масиву.**

#### **Приклад:**

 **Вихідний масив:**

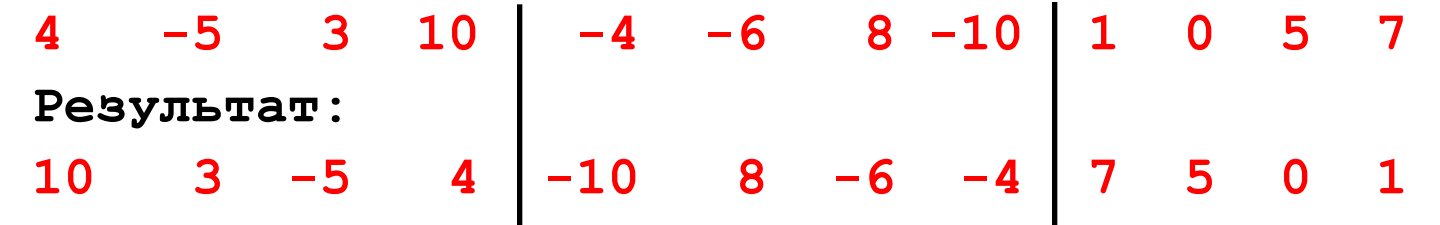

**Задача:** зсунути елементи масиву на 1 комірку, перший елемент стає на місце останнього.

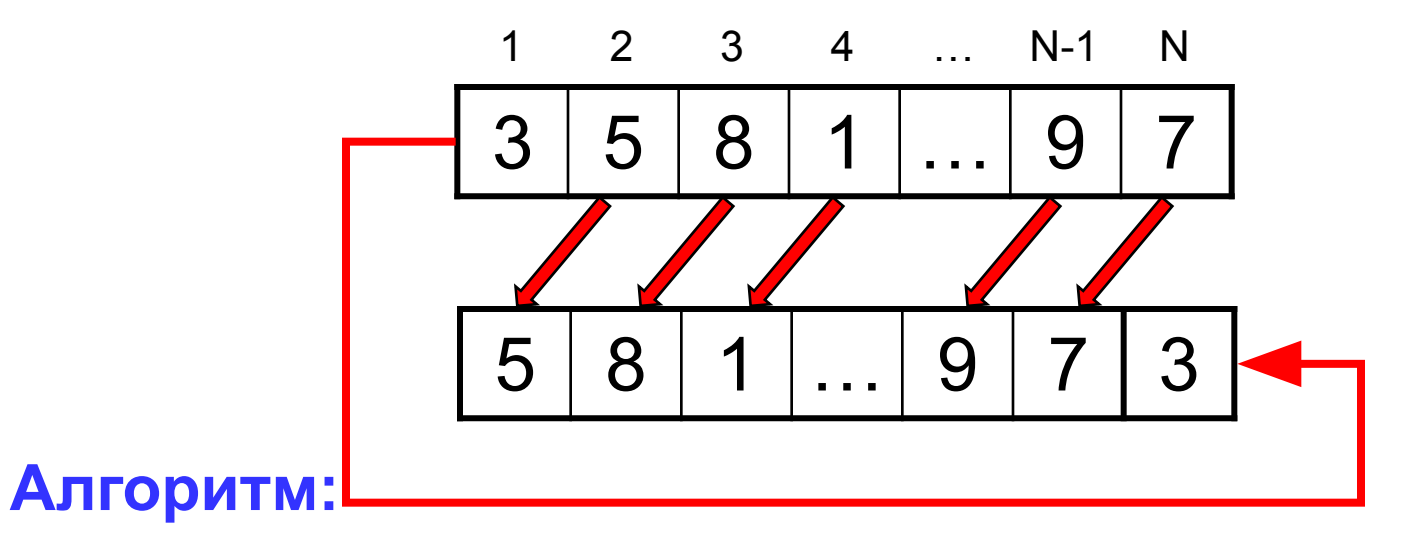

**A[1]:=A[2]; A[2]:=A[3];… A[N-1]:=A[N]; Цикл:**

**for i:=1 to N-1 do A[i]:=A[i+1];** ? **Що неправильно?** чому не **N**?

#### **Програма**

```
program qq;
const N = 10;
var A: array[1..N] of integer;
     i, c: integer;
begin
   { заповнити масив }
   { вивести вихідний масив }
   c := A[1];
   for i:=1 to N-1 do A[i]:=A[i+1]; 
   A[N] := c;
   { вивести одержаний масив }
end;
```
#### **Завдання**

**"4": Заповнити масив з 10 елементів випадковими числами з інтервалу [-10..10] і виконати циклічний зсув ВПРАВО.**

 **Приклад:**

 **Вихідний масив:**

**4 -5 3 10 -4 -6 8 -10 1 0**

 **Результат:**

**0 4 -5 3 10 -4 -6 8 -10 1**

**"5": Заповнити масив з 12 елементів випадковими числами з інтервалу [-12..12] і виконати циклічний зсув ВПРАВО на 4 елементи.**

#### **Приклад:**

 **Вихідний масив:**

**4 -5 3 10 -4 -6 8 -10 1 0 5 7 Результат: -4 -6 8 -10 1 0 5 7 4 -5 3 10** 

# **Програмування на мові Паскаль Частина II**

# **Тема 4. Сортування масивів**

© К.Ю. Поляков Переклад: Р. М. Васильчик

## **Сортування**

**Сортування** – це розстановка елементів масиву в заданому порядку ( по зростанню, спаданню, останній цифрі, сумі дільників, …).

**Задача:** переставити елементи масиву в порядку зростання.

#### **Алгоритми:**

• прості і зрозумілі, проте неефективні для переважної більшості масивів

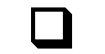

- ❑ **метод бульбашки**
- ❑ **метод вибору**
- складні, проте ефективні
	- ❑ **"швидке сортування" (***Quick Sort***)**
	- ❑ **сортування "купою" (***Heap Sort***)**
	- ❑ **сортування злиттям**
	- ❑ **пірамідальне сортування**

$$
\begin{array}{c|c}\n & O(N^2) \\
 & O(N \cdot \log) \\
 \hline\n & N\n\end{array}
$$

# **складність O(***N 2* **)**

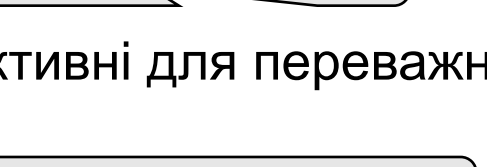

**час**

**складність O(***N·***log***N***)**

# **Метод бульбашки**

**Ідея** – бульбашка повітря в стакані води піднімається з дна вверх.

**Для масивів** – самий маленький ("легкий") елемент переміщується вверх ("спливає").

#### **1-ий прохід**

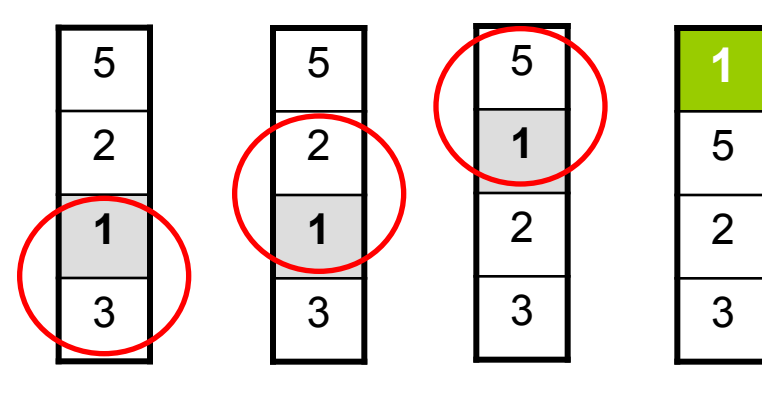

- починаємо знизу, порівнюємо два сусідніх елементи; вони стоять "неправильно", міняємо їх місцями
- за 1 прохід по масиву **один** елемент (самий маленький) стає на своє місце

#### **2-ий прохід 3-ій прохід**

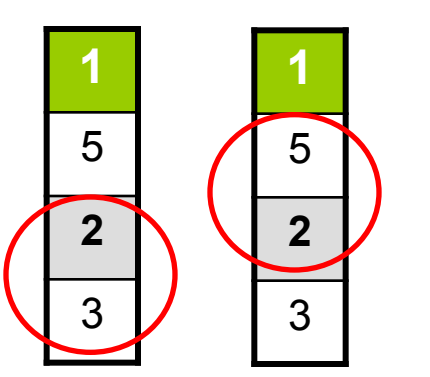

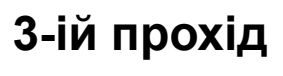

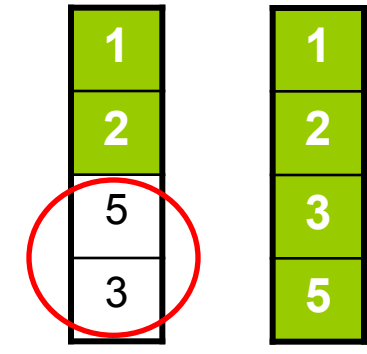

**Для сортування масиву з N елементів потрібен N-1 прохід (достатньо поставить на свої місця N-1 елемент).**

## **Програма**

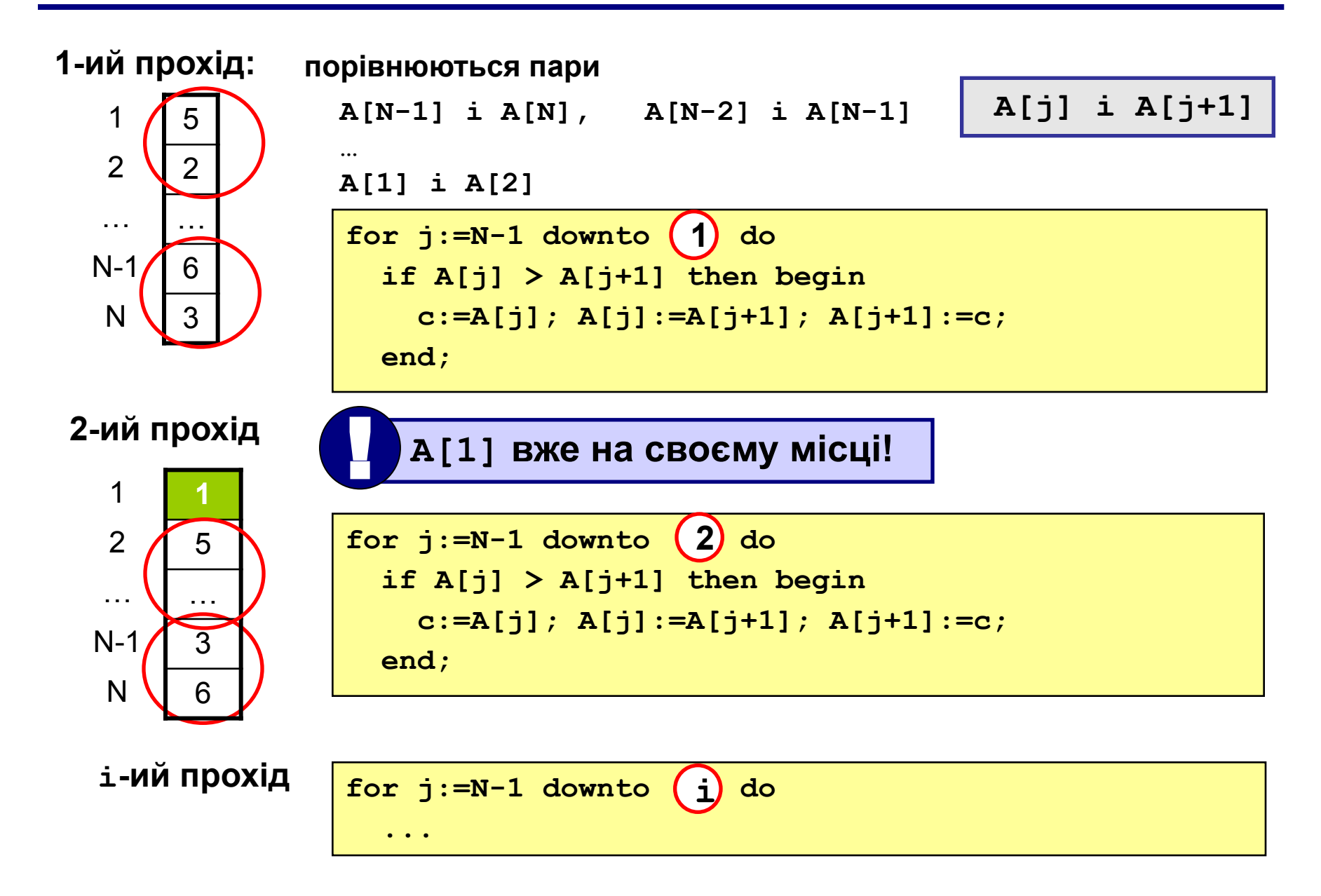

#### **Програма**

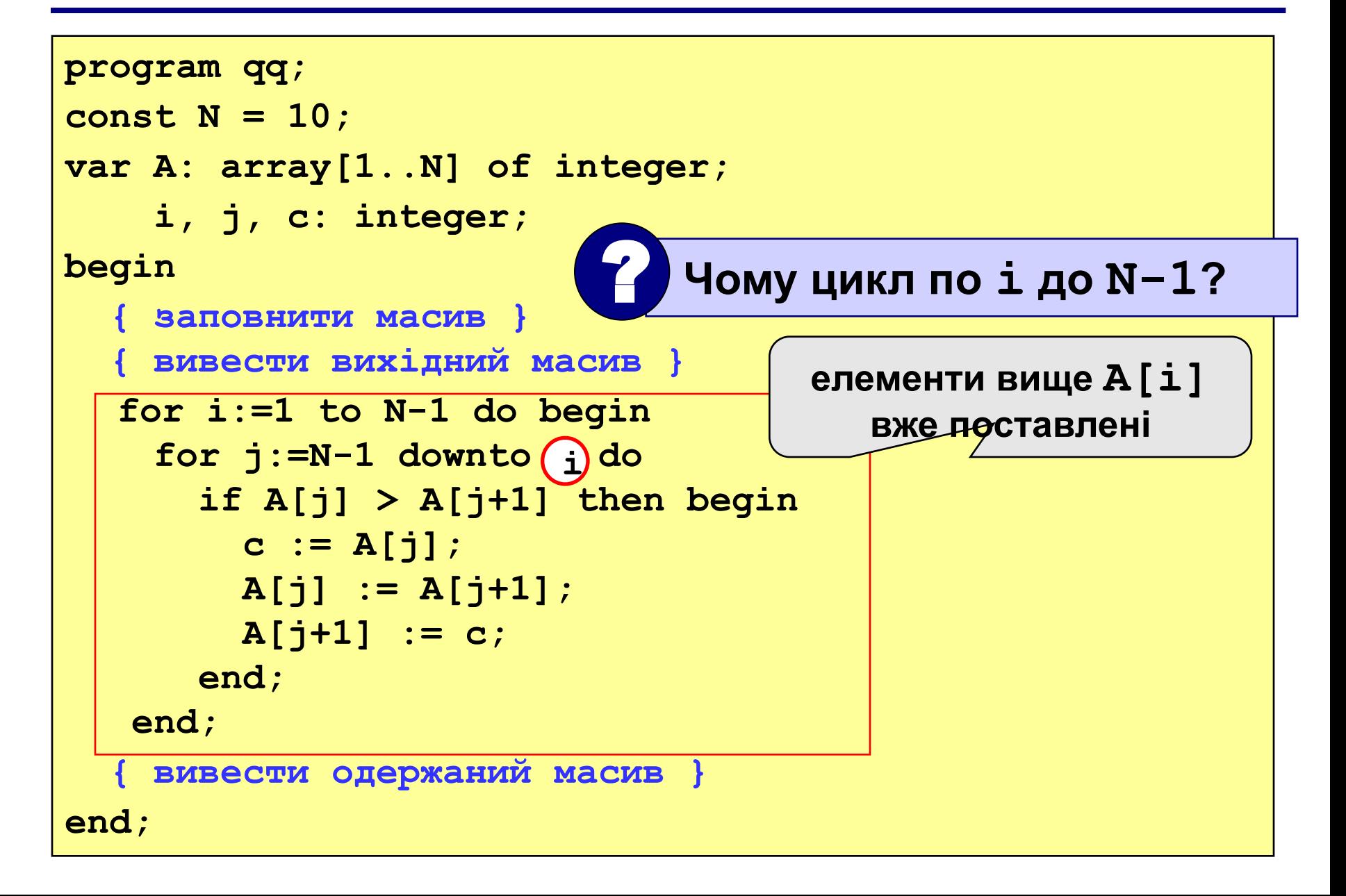

## **Метод бульбашки з прапором**

**Ідея** – якщо при виконанні методу бульбашки не було обмінів, масив вже посортований і решта проходів не потрібні.

**Реалізація: змінна-прапор**, показує, був чи ні обмін; якщо вона дорівнює **False**, то вихід.

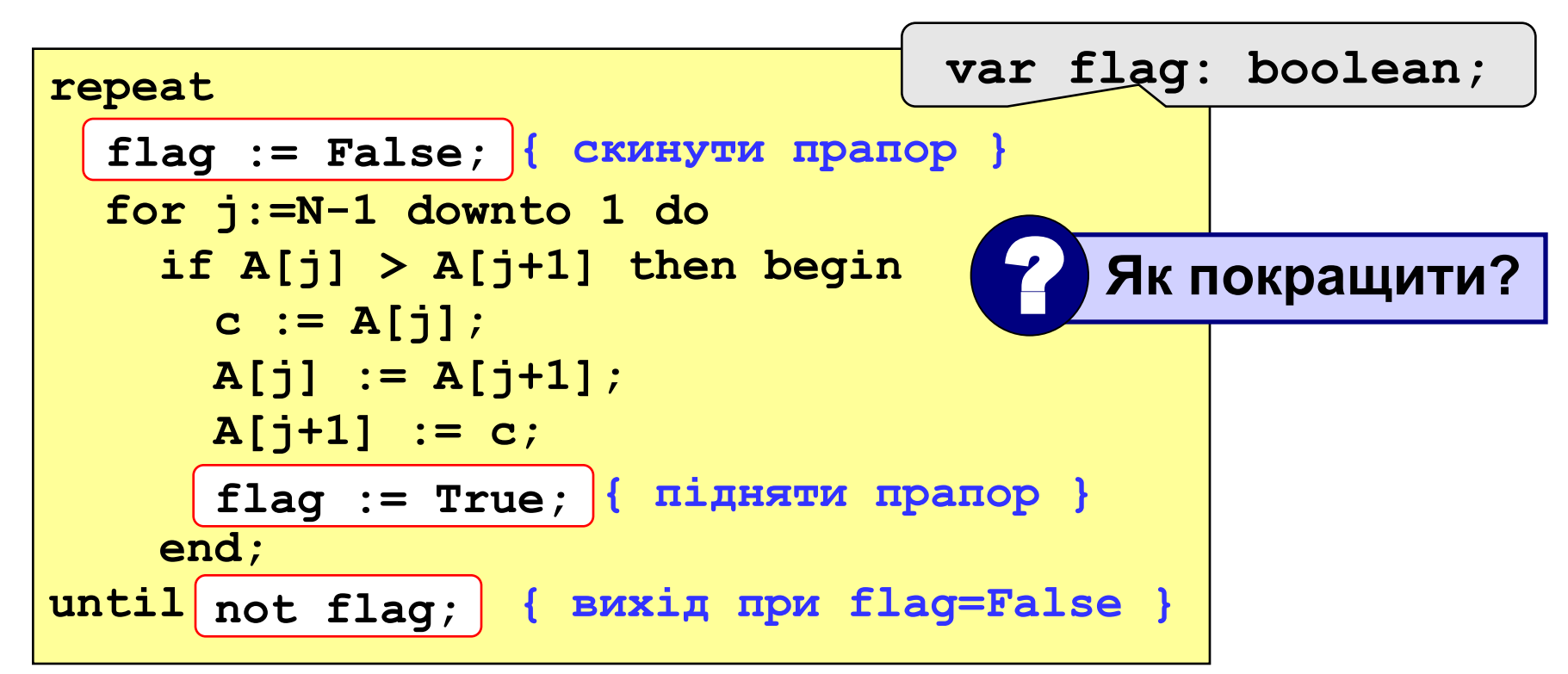

2

**1**

**2**

**3**

**4**

1

4

3

#### **Метод бульбашки з прапором**

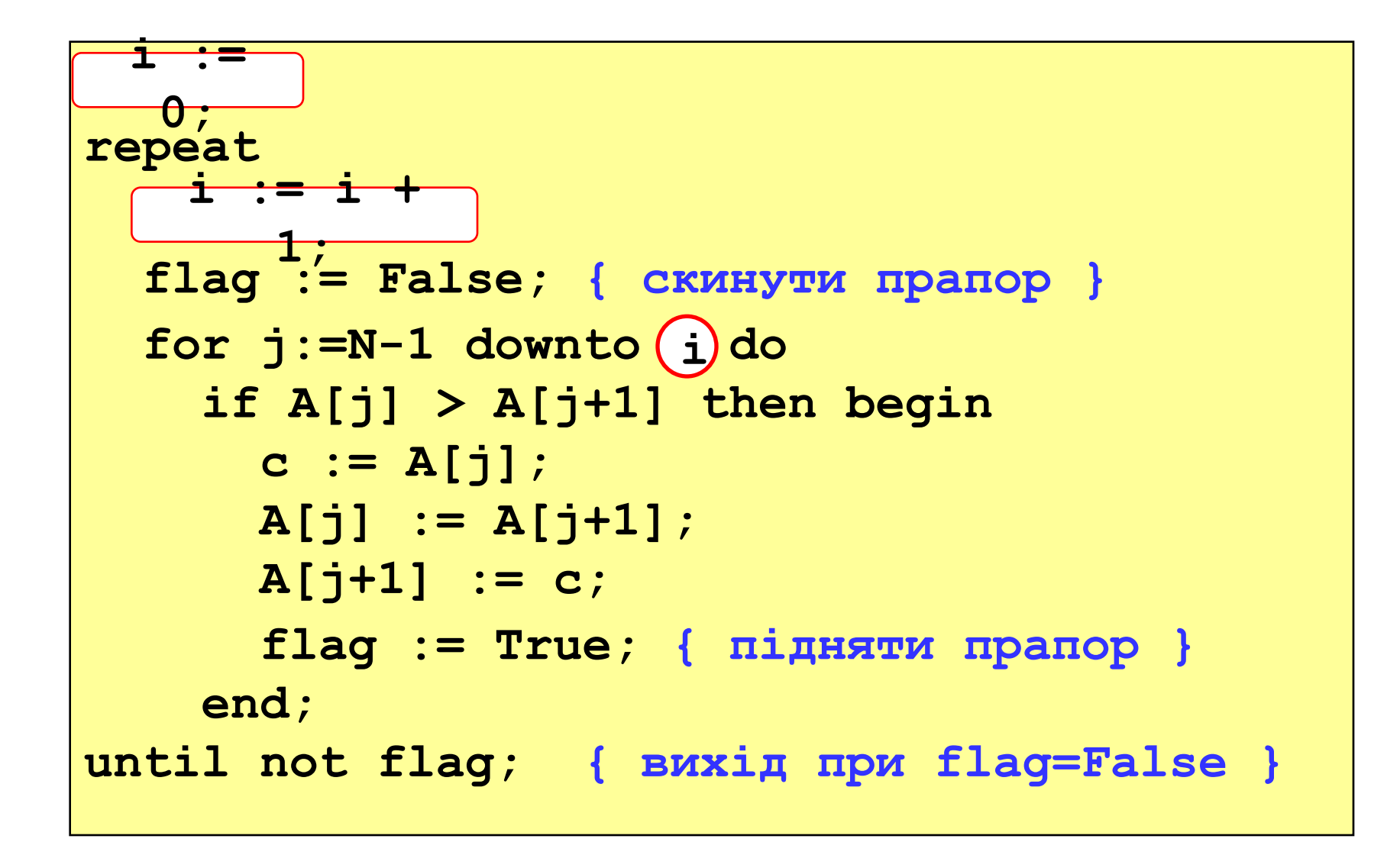

# **Метод вибору**

**Ідея:**

- знайти мінімальний елемент і поставити на місце першого (помінять місцями з **A[1]**)
- **• із решти** знайти мінімальний елемент і поставити на друге місце (поміняти місцями з **A[2]**), і т.д.

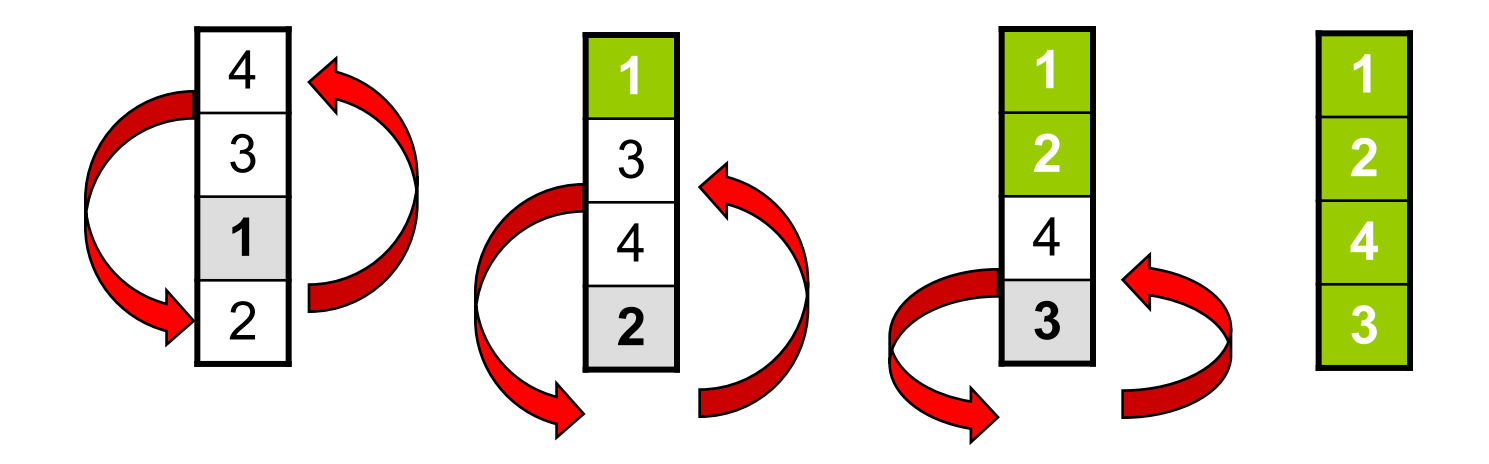

## **Метод вибору**

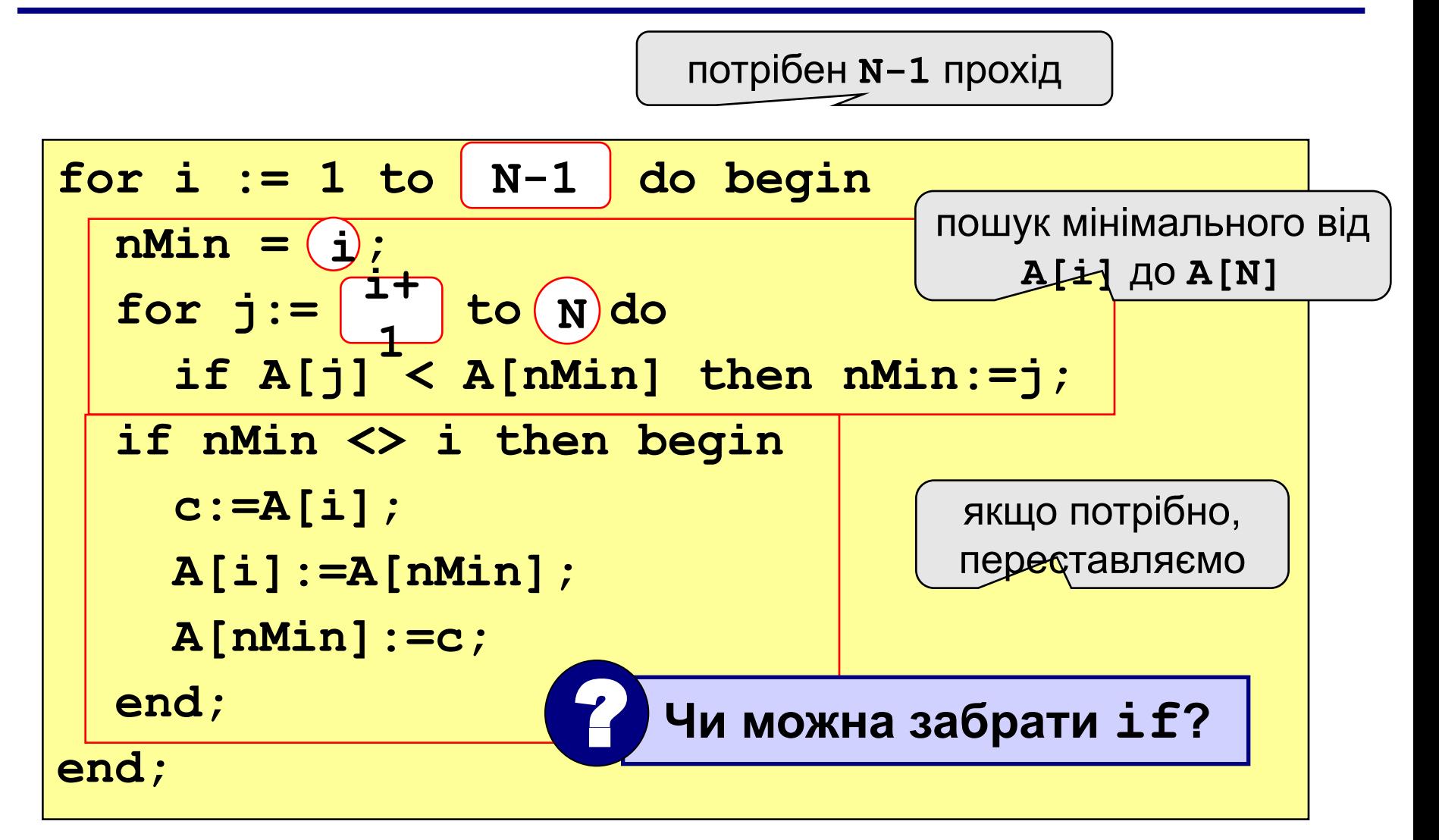

### **Завдання**

**"4": Заповнити масив з 10 елементів випадковими числами з інтервалу [0..100] і відсортувати його за останньою цифрою.**

 **Приклад:**

 **Вихідний масив:**

**14 25 13 30 76 58 32 11 41 97 Результат:**

**30 11 41 32 13 14 25 76 97 58** 

**"5": Заповнити масив з 10 елементів випадковими числами з інтервалу [0..100] і відсортувати першу половину по зростанню, а другу – по спаданню.**

 **Приклад:**

 **Вихідний масив:**

**14 25 13 30 76 58 32 11 41 97 Результат: 13 14 25 30 76 97 58 41 32 11**

# **Програмування на мові Паскаль Частина II**

# **Тема 5. Пошук в масиві**

© К.Ю. Поляков Переклад: Р. М. Васильчик **Задача** – знайти в масиві елемент, рівний **X**, або встановити, що його немає.

**Розв'язання:** для довільного масиву: **лінійний пошук** (перебір)

недостаток: **низька швидкість**

**Як спростити? –** завчасно підготувати масив для пошуку

- як саме підготувати?
- як використовувати "підготовлений масив"?

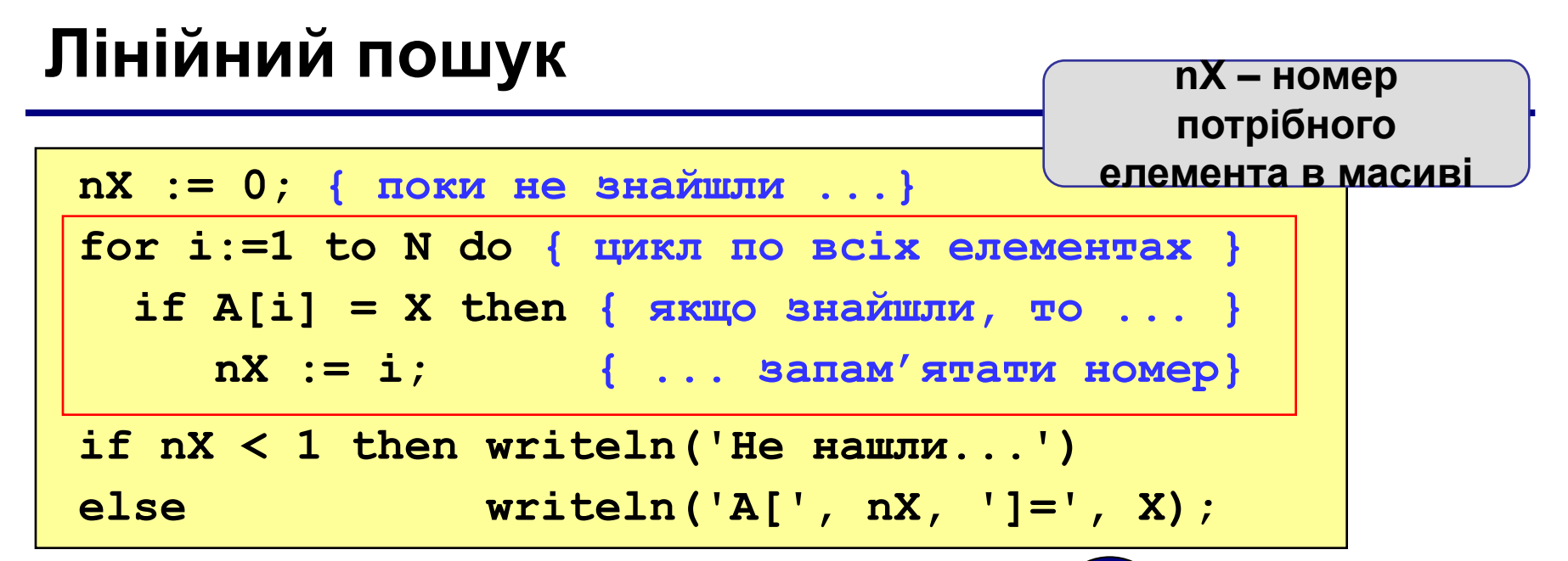

? **Що погано? Покращення:** після того, як знайшли **X**,

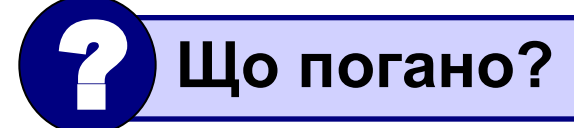

виходимо з циклу.

**nX := 0; for i:=1 to N do if A[i] = X then begin**  $nX := i;$  **break; {вихід з циклу} break end; ;**

**nX := 0; i := 1; while i <= N do begin if A[i] = X then begin nX := i; i := N; | end; i := i + 1; end;**

## **Двійковий пошук**

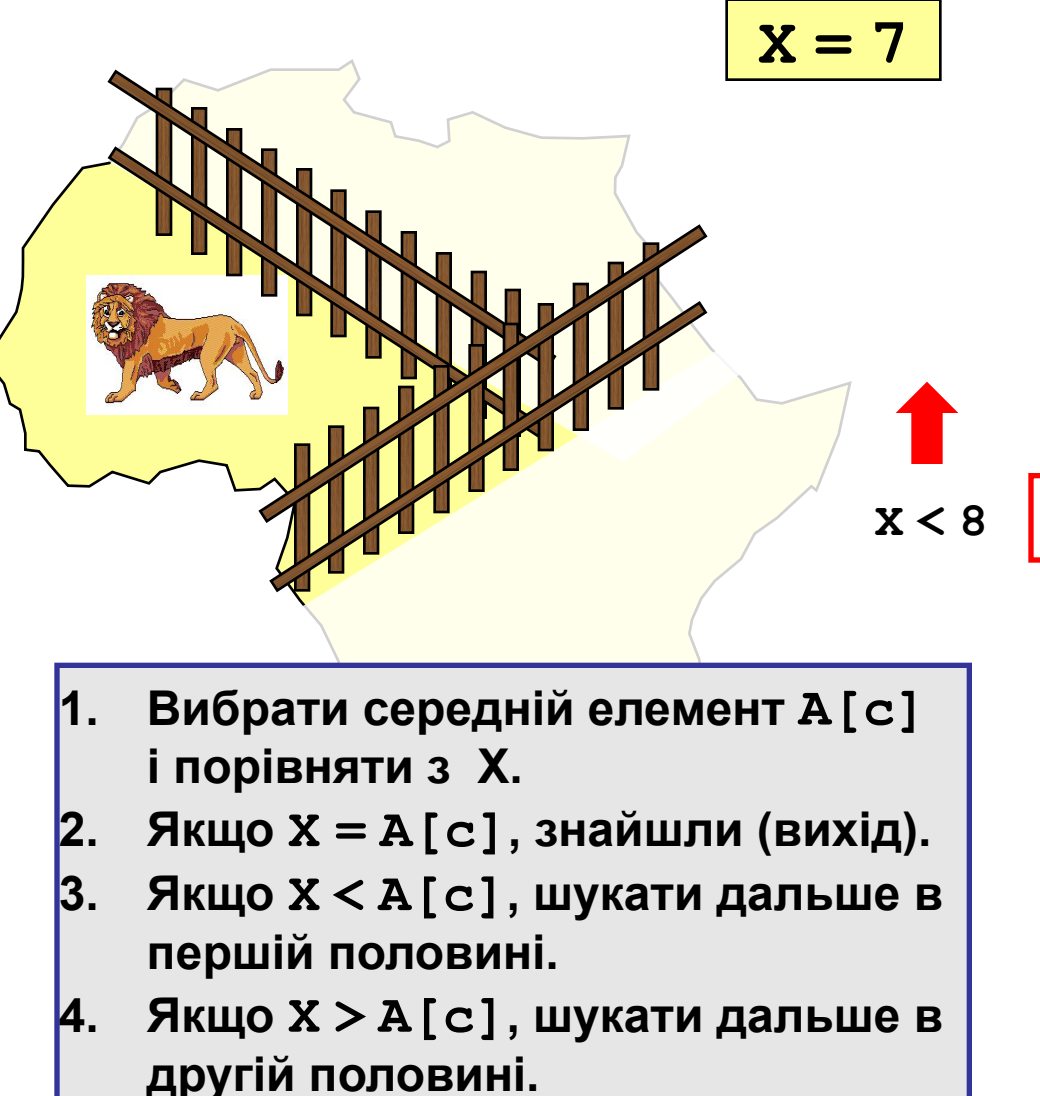

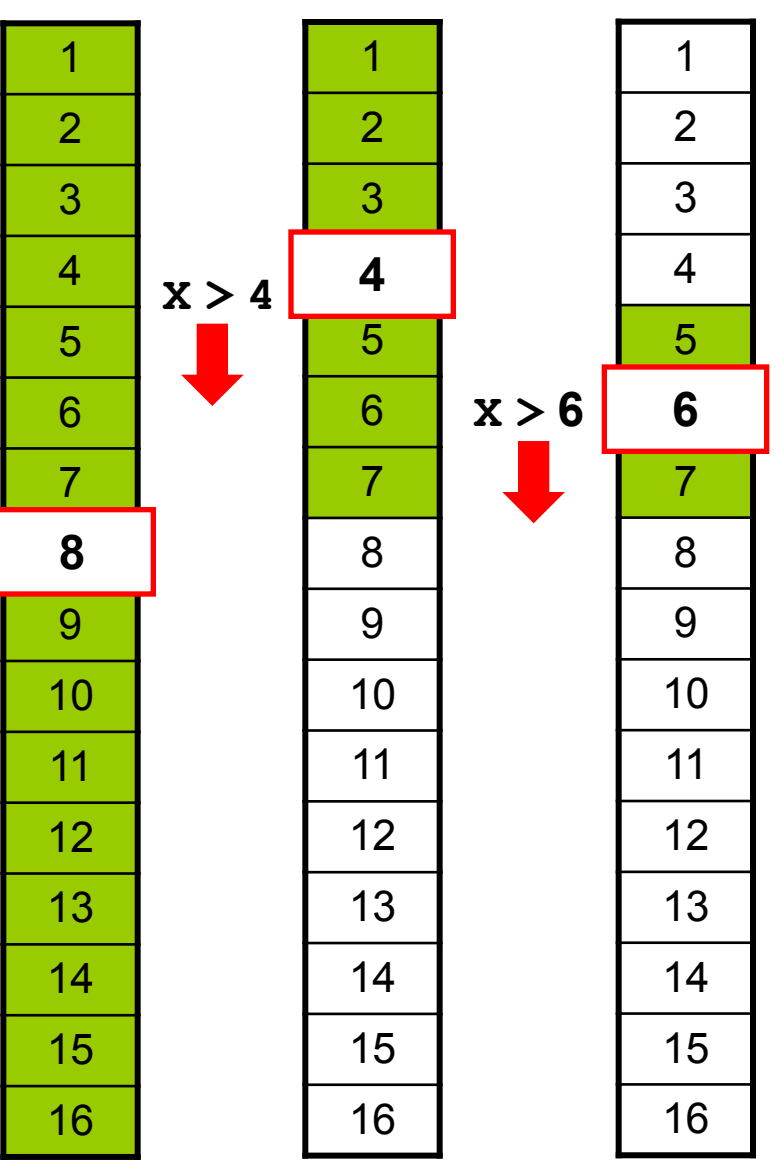

### **Двійковий пошук**

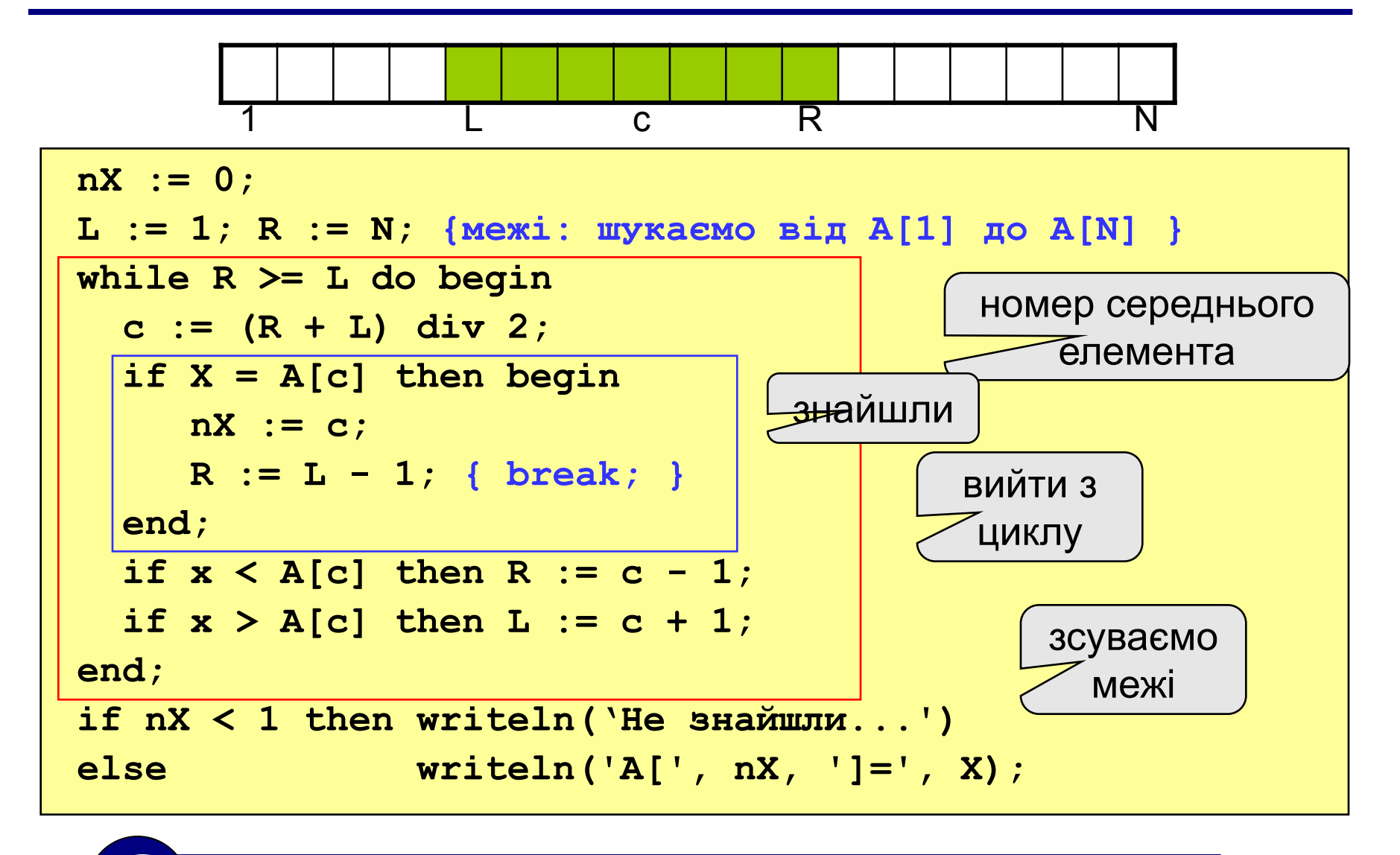

? **Чому не можна while R > L do begin … end; ?**
#### **Порівняння методів пошуку**

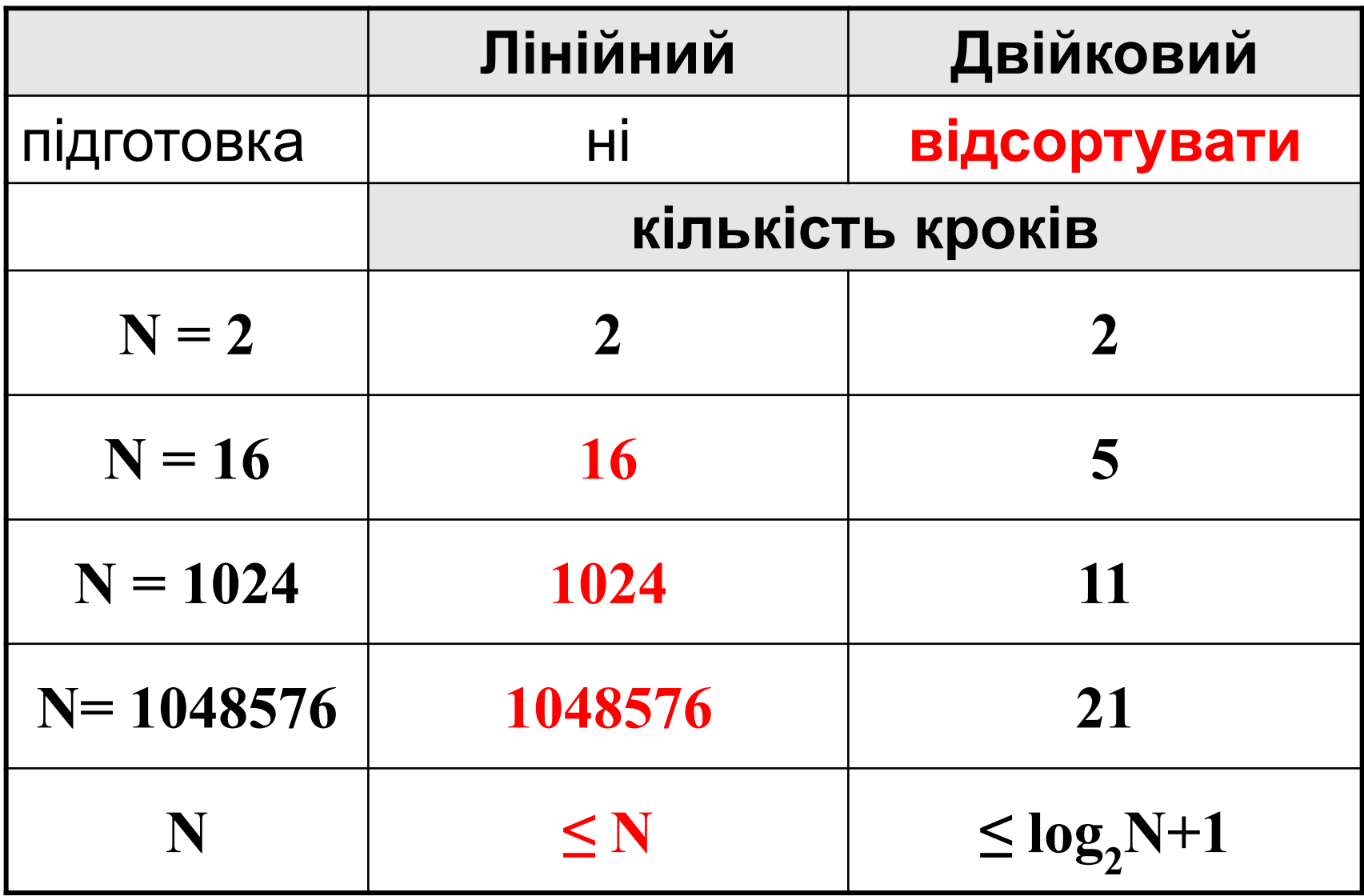

#### **Завдання**

**"4": Написати програму, яка сортує масив ПО СПАДАННЮ і шукає в ньому елемент, рівний X (це число вводиться з клавіатури). Використати двійковий пошук.**

**"5": Написати програму, яка рахує середню кількість кроків в двійковому пошуку для масиву з 32 елементів з інтервалу [0,100]. Для пошуку використати 1000 випадкових чисел в цьому ж інтервалі.**

# **Програмування на мові Паскаль Частина II**

# **Тема 6. Символьні рядки**

© К.Ю. Поляков Переклад: Р. М. Васильчик

#### **Чим поганий масив символів?**

Це масив символів:

**var B: array[1..N] of char;**

- кожен символ окремий об'єкт;
- масив має довжину N, яка задана при оголошенні

#### **Що потрібно:**

- опрацьовувати послідовність символів як єдине ціле
- рядок повинен мати змінну довжину

#### **Символьні рядки**

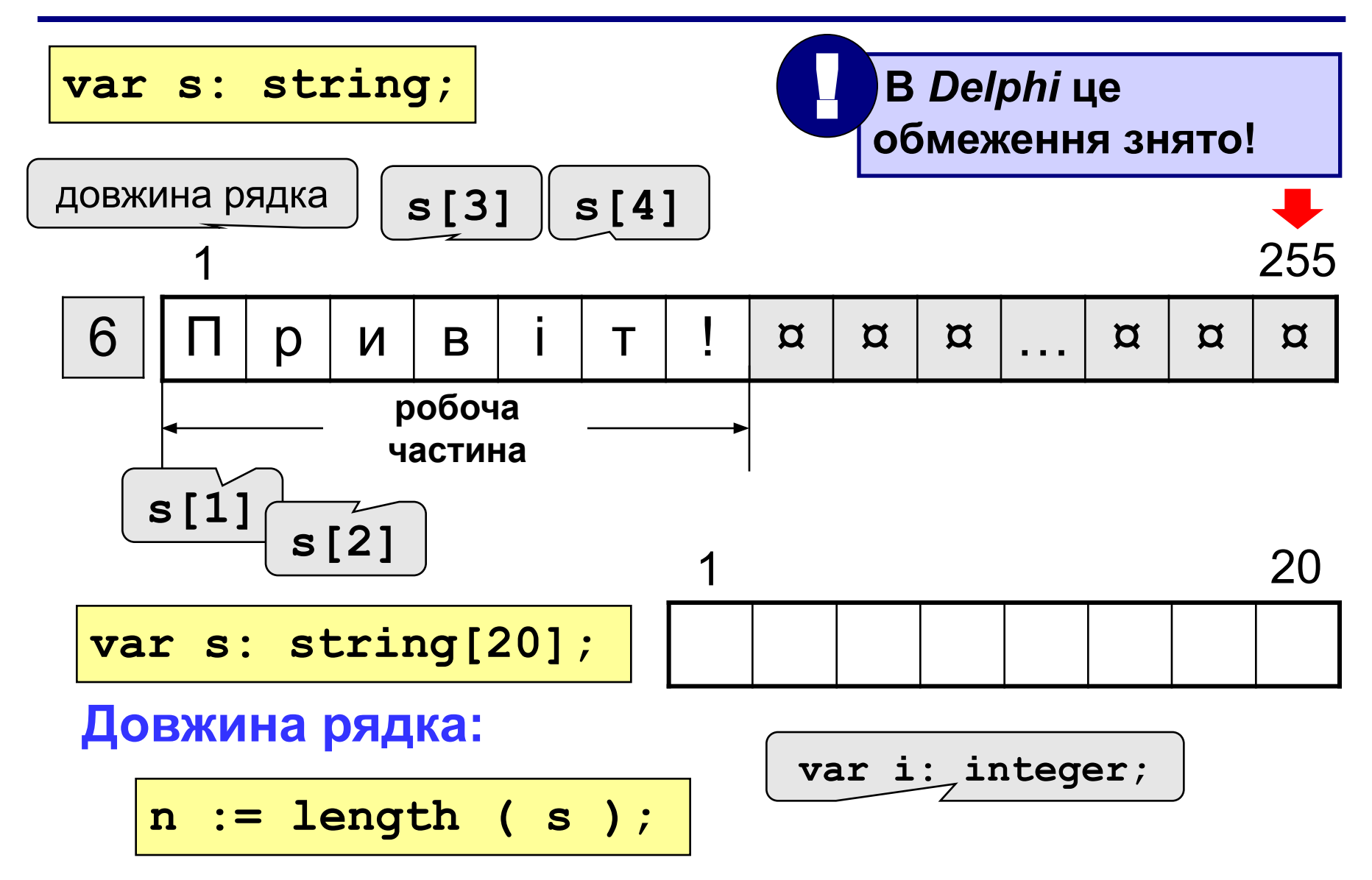

#### **Символьні рядки**

**Задача:** ввести рядок з клавіатури і замінити всі букви "а" на букви "б".

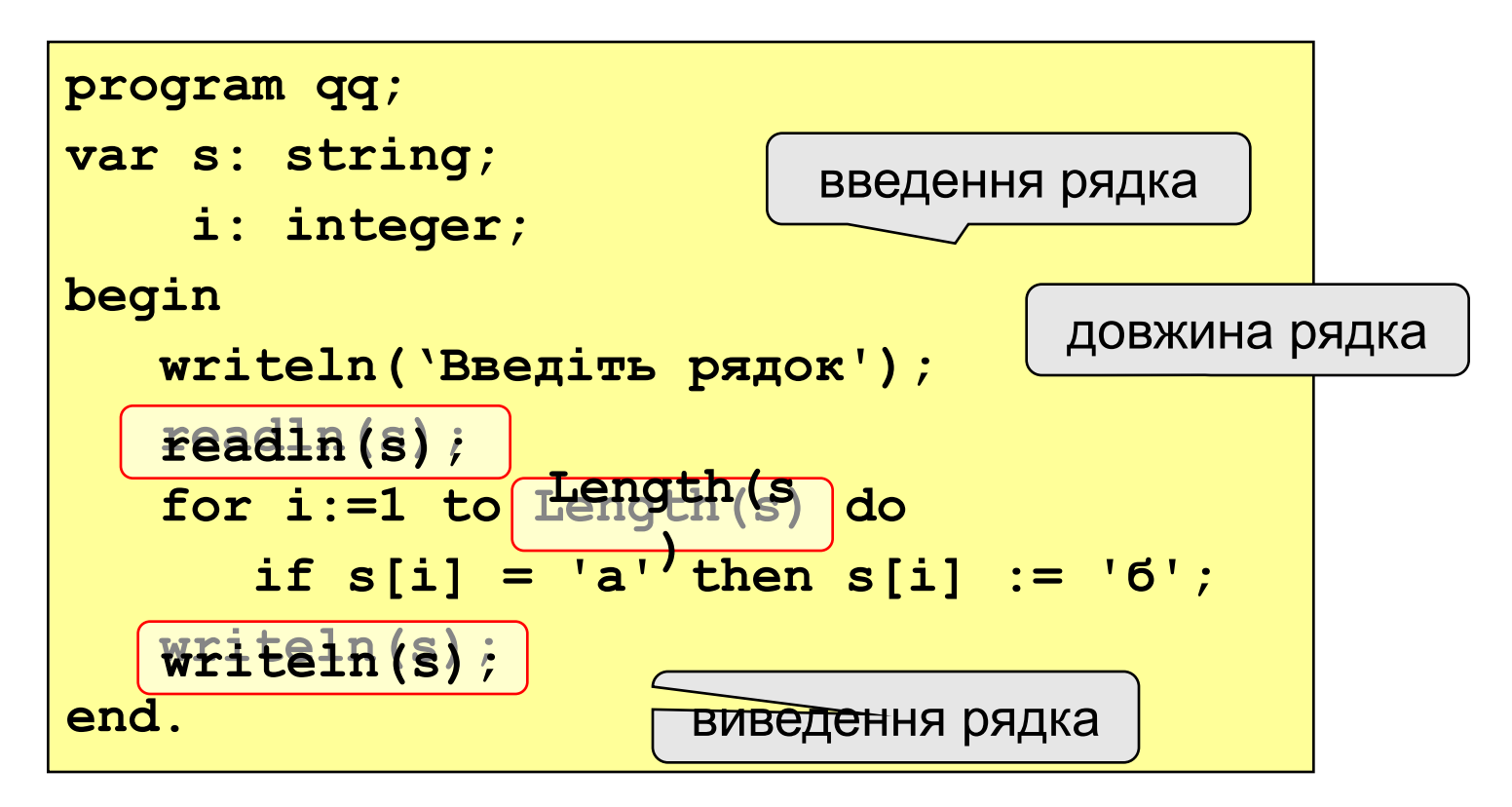

#### **Завдання**

**"4": Ввести символьний рядок і замінити всі букви "а" на букви "б" і навпаки, як великі, так і маленькі.**

 **Приклад:**

 **Ввести рядок:**

**ааббссААББСС**

 **Результат:**

**ббаассББААСС**

**"5": Ввести символьний рядок і перевірити, чи є він паліндромом (паліндром читається однаково в обох напрямках).**

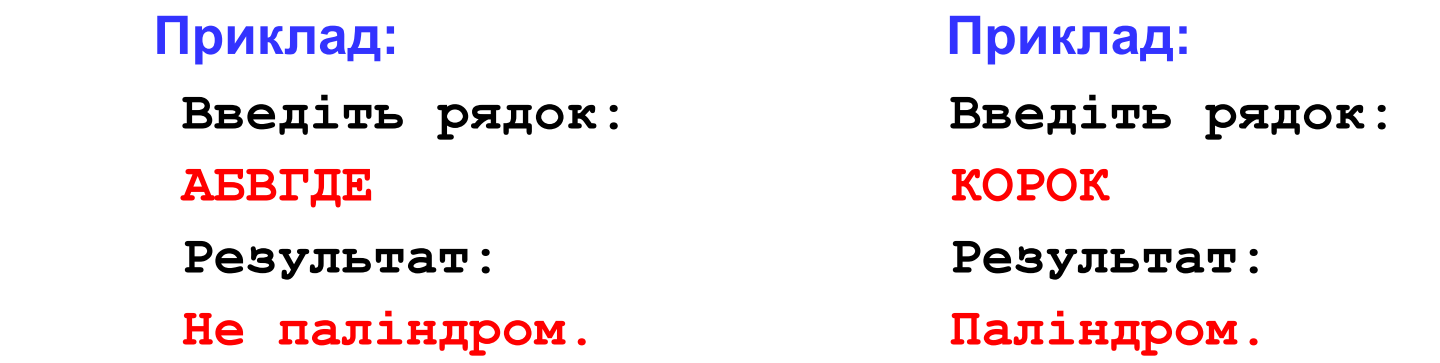

#### **Операції з рядками**

**var s, s1, s2: string;**

#### **Запис нового значення:**

**s := 'Вася';**

**Об'єднання:** додати один рядок в кінець другого.

**s1 := 'Привіт'; s2 := 'Вася';**

**s := s1 + ', ' + s2 + '!'; 'Привіт, Вася!'**

**Підрядок:** повернути частину рядка з іншого рядка.

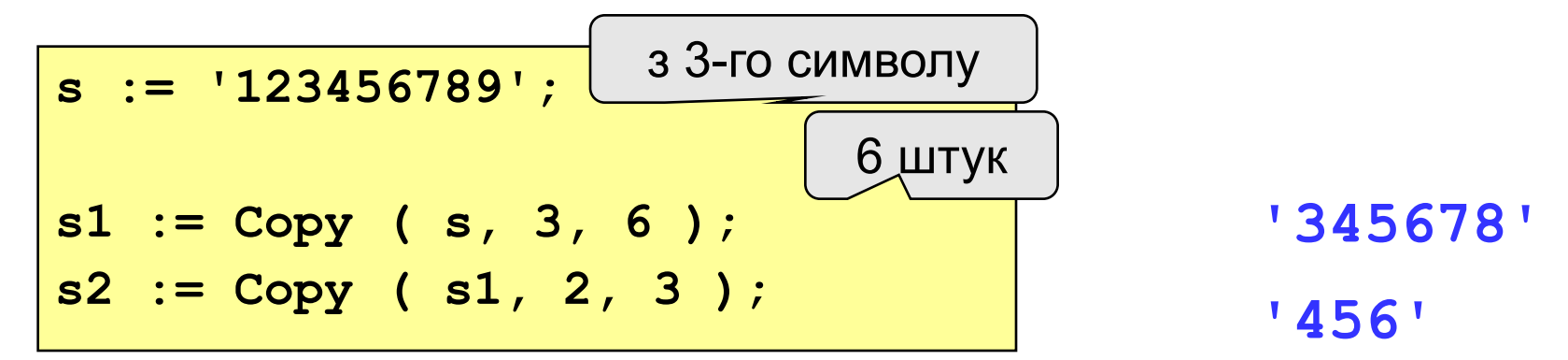

#### **Знищення і вставка**

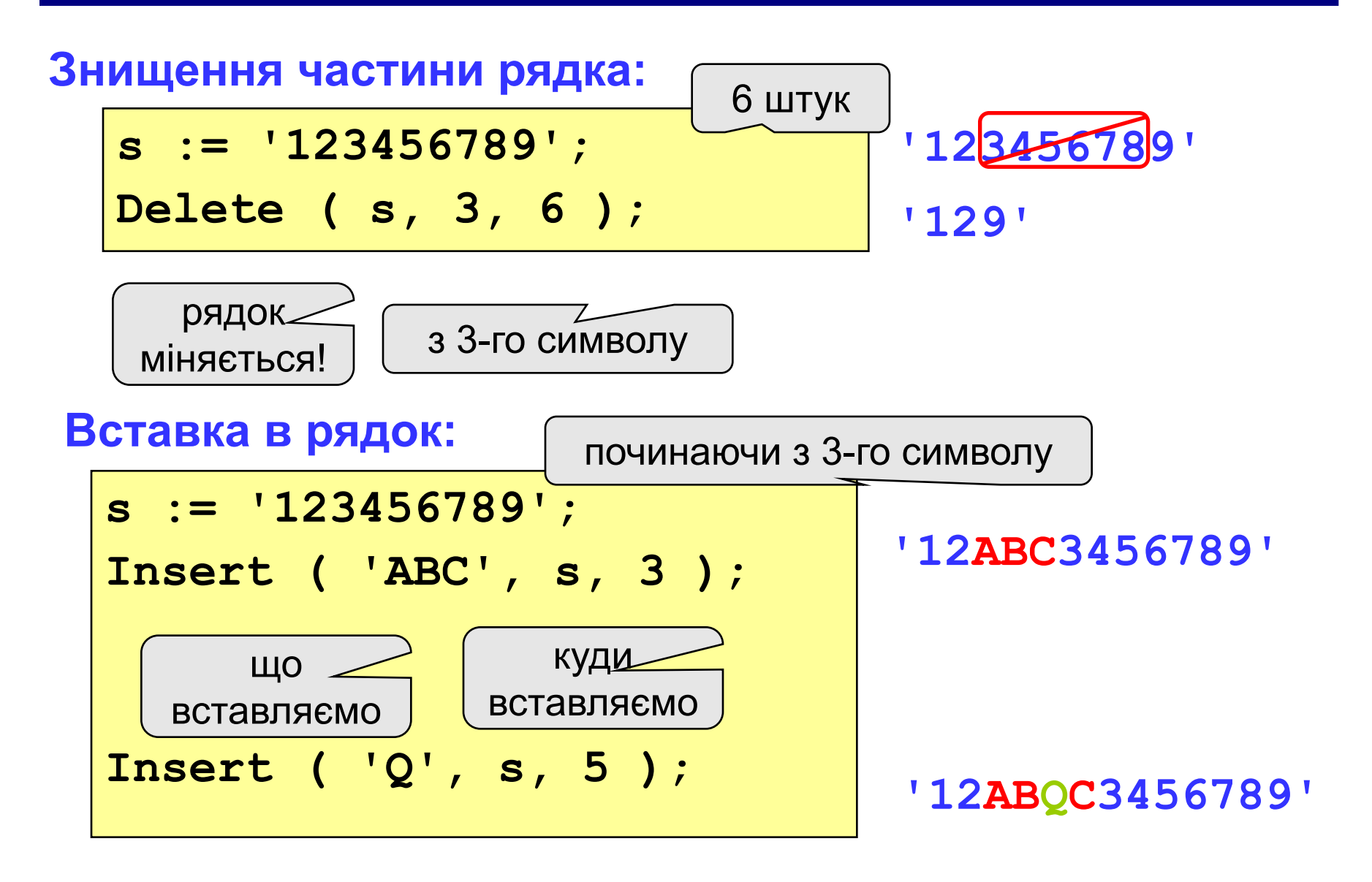

#### **Пошук в рядку**

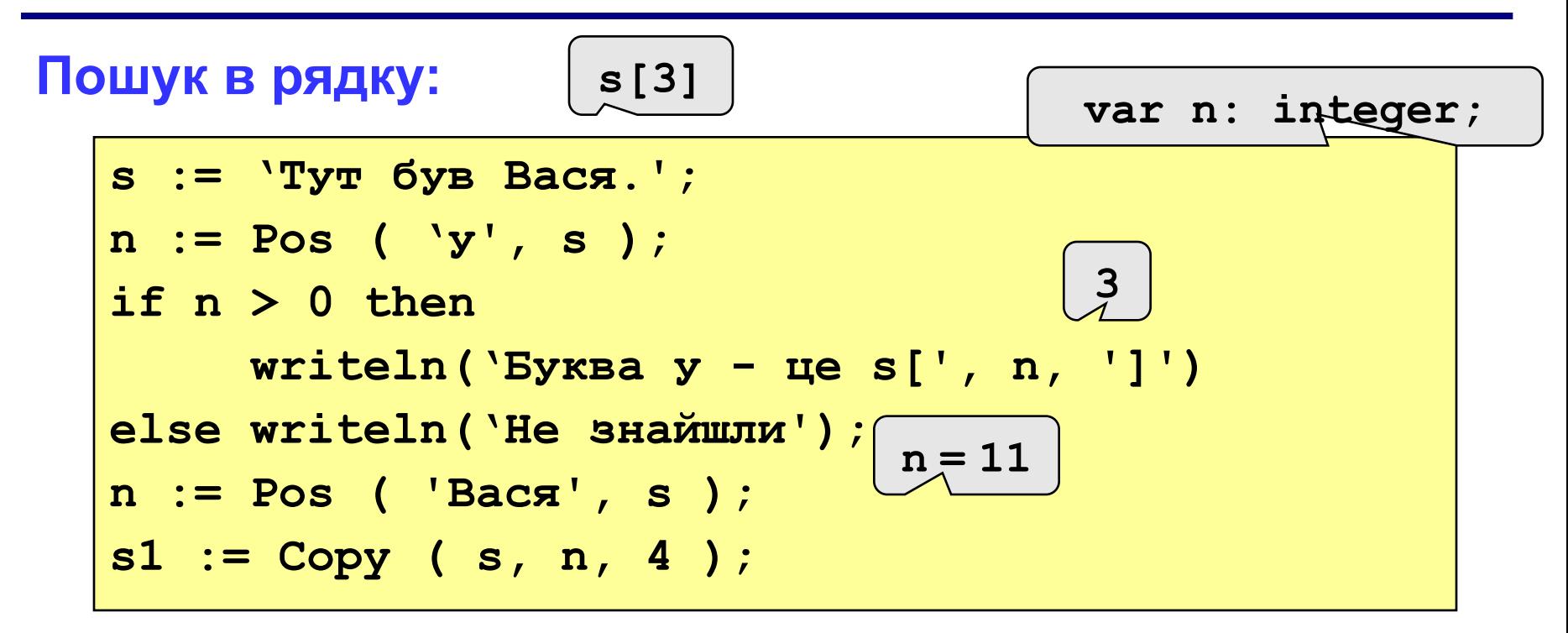

#### **Особливості:**

- функція повертає номер символу, з якого починається зразок в рядку
- якщо слова немає, повертається 0
- пошук з початку (знаходиться **перше** слово)

#### **Приклади**

```
s := 'Вася Петя Мітя';
n := Pos ( 'Петя', s );
Delete ( s, n, 4 );
Insert ( 'Катя', s, n ); 'Вася Катя Митя'
```
**6**

**'Вася Митя'**

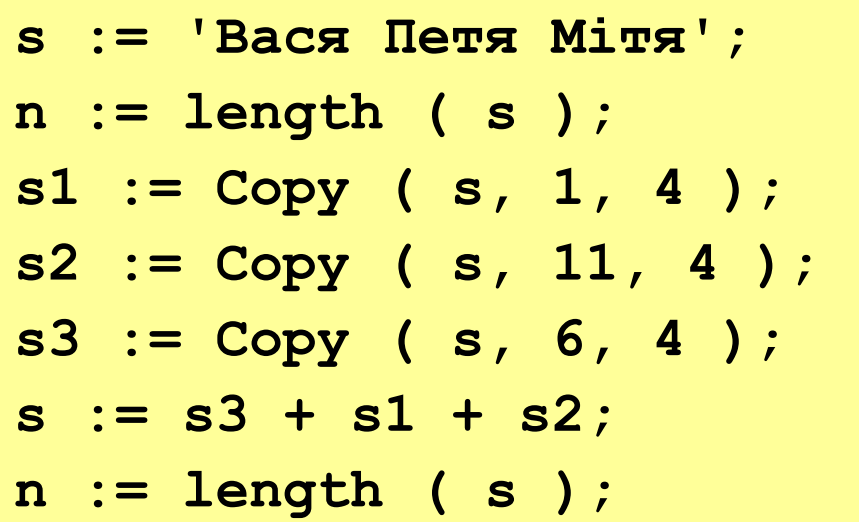

$$
14
$$

- **'Вася'**
- **'Мітя'**
- **'Петя'**
- **'ПетяВасяМітя'**

**12**

#### **Приклад розв'язання задачі**

**Задача:** Ввести ім'я, по батькові і прізвище. Перетворити їх до формату "прізвище-ініціали".

#### **Приклад:**

 **Введіть ім'я, по батькові і прізвище:**

**Василь Алібабаєвич Хрюндіков**

 **Результат:**

**Хрюндіков В.А.**

#### **Алгоритм:**

- знайти перший пропуск і виділити ім'я
- знищити ім'я з пропуском із основного рядка
- знайти перший пропуск і виділити по батькові
- знищити по батькові з пропуском із основного рядка
- "склеїти" прізвище, перші букви імені і фамілії, крапки, пропуски…

#### **Програма**

```
program qq;
var s, name, otch: string;
    n: integer;
begin
    writeln('Введіть ім'я, по батькові і прізвище');
    readln(s);
    n := Pos(' ', s);
    name := Copy(s, 1, n-1); { вирізати ім'я }
    Delete(s, 1, n);
    n := Pos(' ', s);
    otch := Copy(s, 1, n-1); { вирізати по батькові }
    Delete(s, 1, n); { залишилось прізвище }
    s := s + ' ' + name[1] + '.' + otch[1] + '.';
    writeln(s); 
end.
```
#### **Завдання**

**"4": Ввести ім'я файлу (можливо, без розширення) і змінити його розширення на ".exe".**

 **Приклад:**

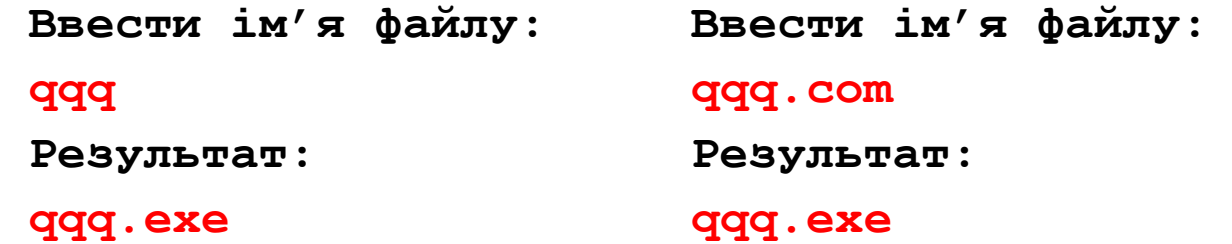

**"5": Ввести шлях до файлу і "розібрати" його, виводячи кожну вкладену папку з нового рядка**

 **Приклад: Ввести шлях до файлу: C:\Мої документи\10-Б\Вася\qq.exe Результат: C: Мої документи 10-Б Вася**

 **qq.exe**

# **Програмування на мові Паскаль Частина II**

# **Тема 7. Рекурсивний перебір**

© К.Ю. Поляков Переклад: Р. М. Васильчик

### **Рекурсивний перебір**

**Задача:** Алфавіт мови племені "тумба-юмба" складається з букв **И**, **Ц**, **Щ** і **О**. Вивести на екран всі слова із **К** букв, які можна скласти в цій мові, і підрахувати їх кількість. Число **K** вводиться з клавіатури.

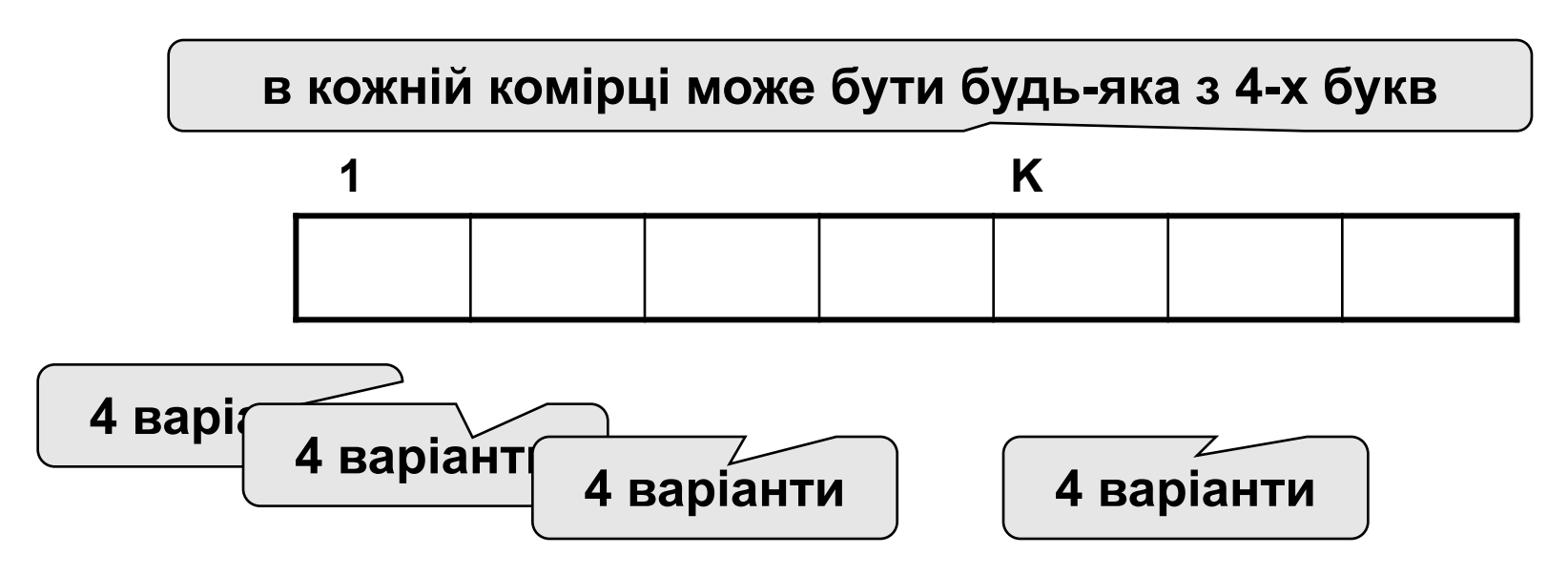

**Кількість варіантів:**

$$
N = 4 \cdot 4 \cdot 4 \cdot \mathbb{N} \quad 4 = 4^K
$$

#### **Рекурсивний перебір**

**Рекурсія:** Розв'язання задачі для слів з **К** букв зводиться до 4-х задач для слів з **K-1** букви.

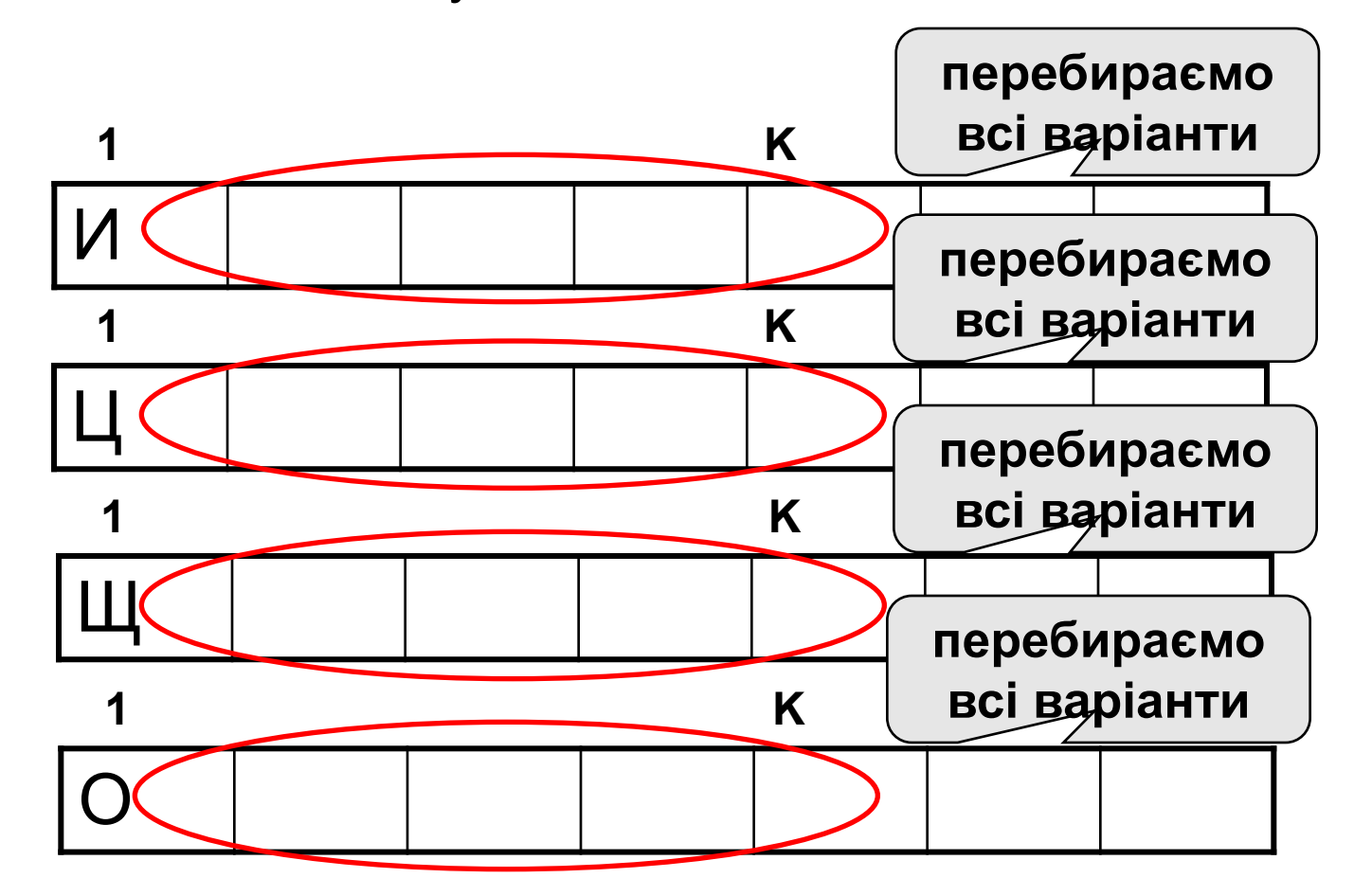

#### **Процедура**

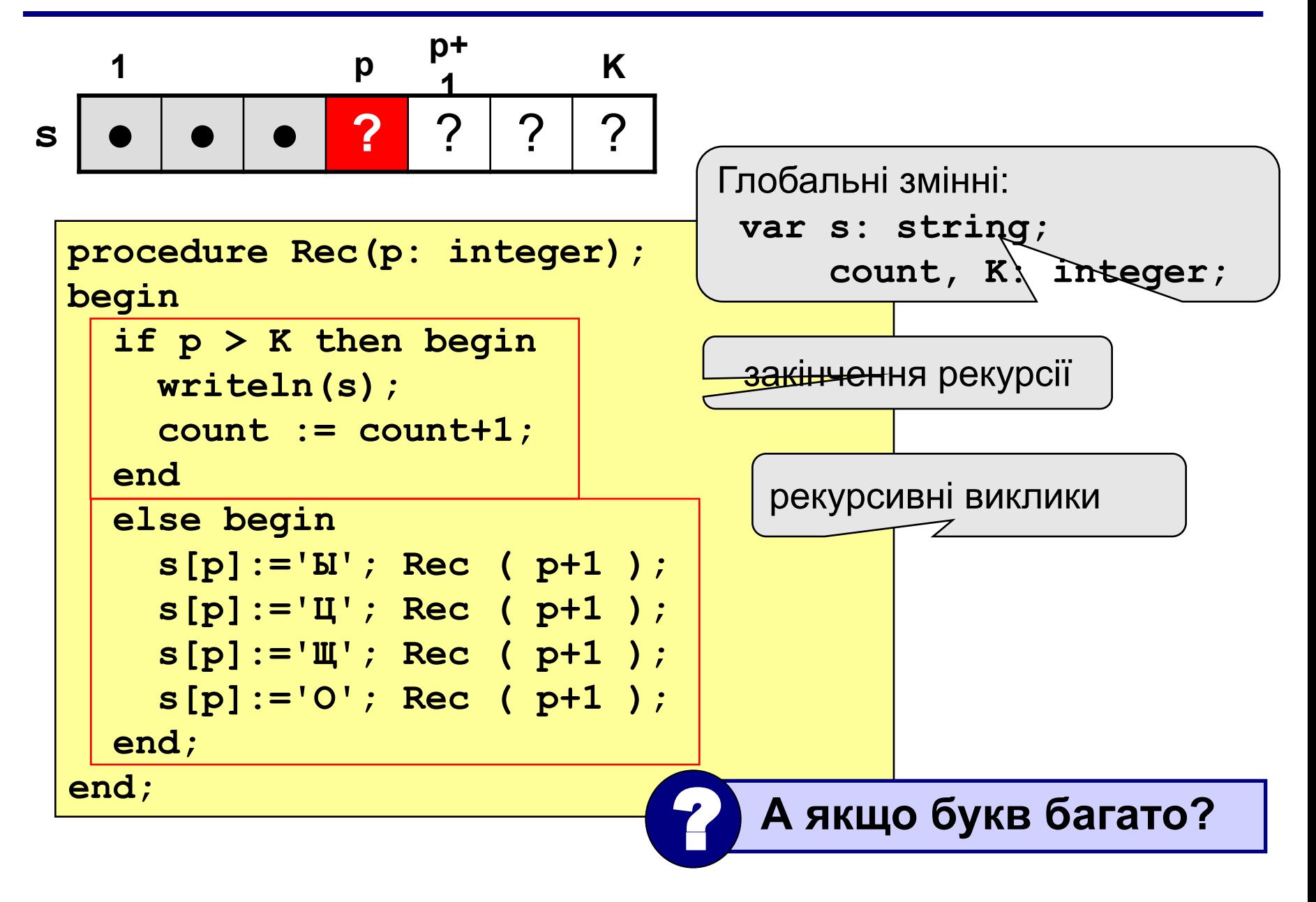

#### **Процедура**

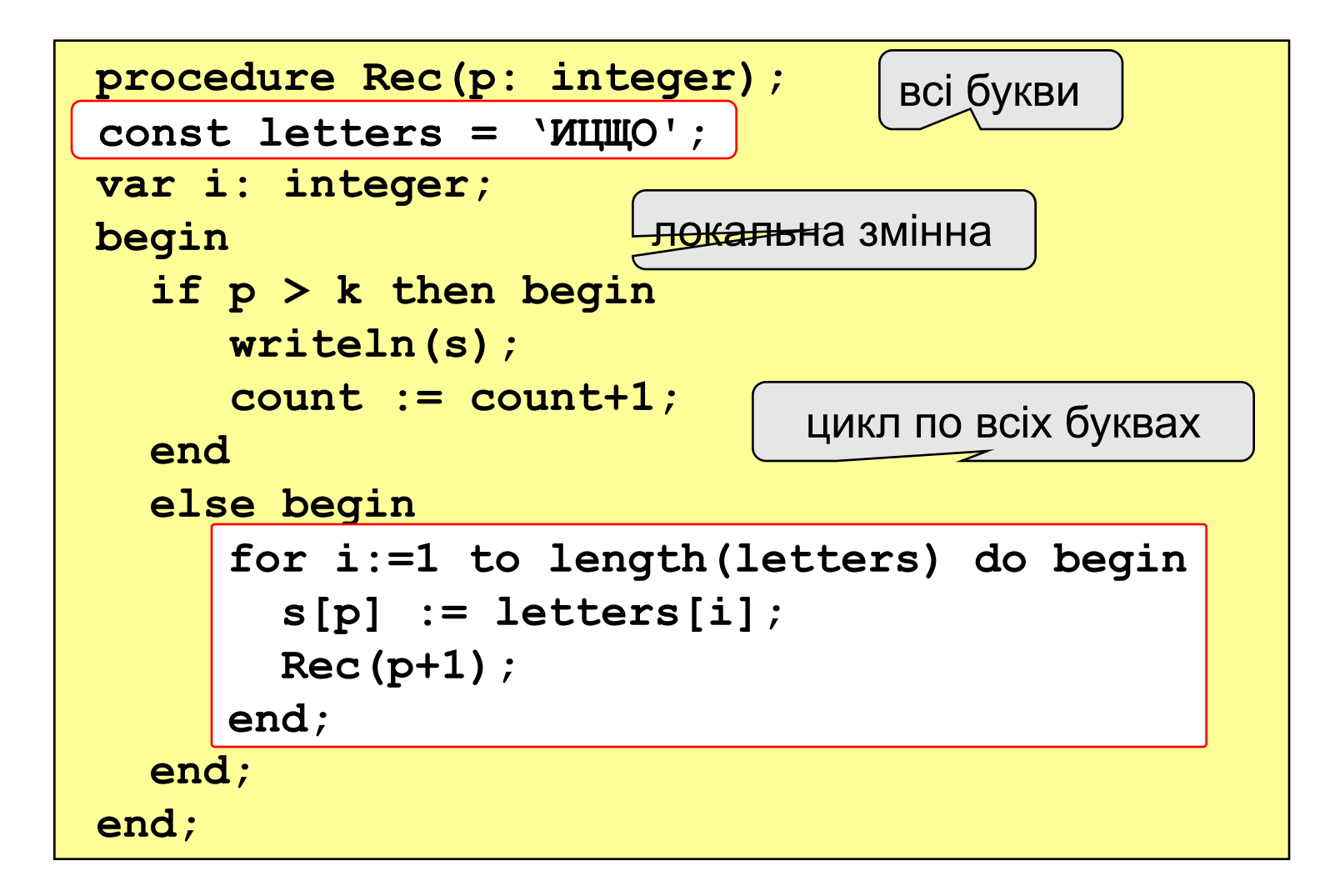

#### **Програма**

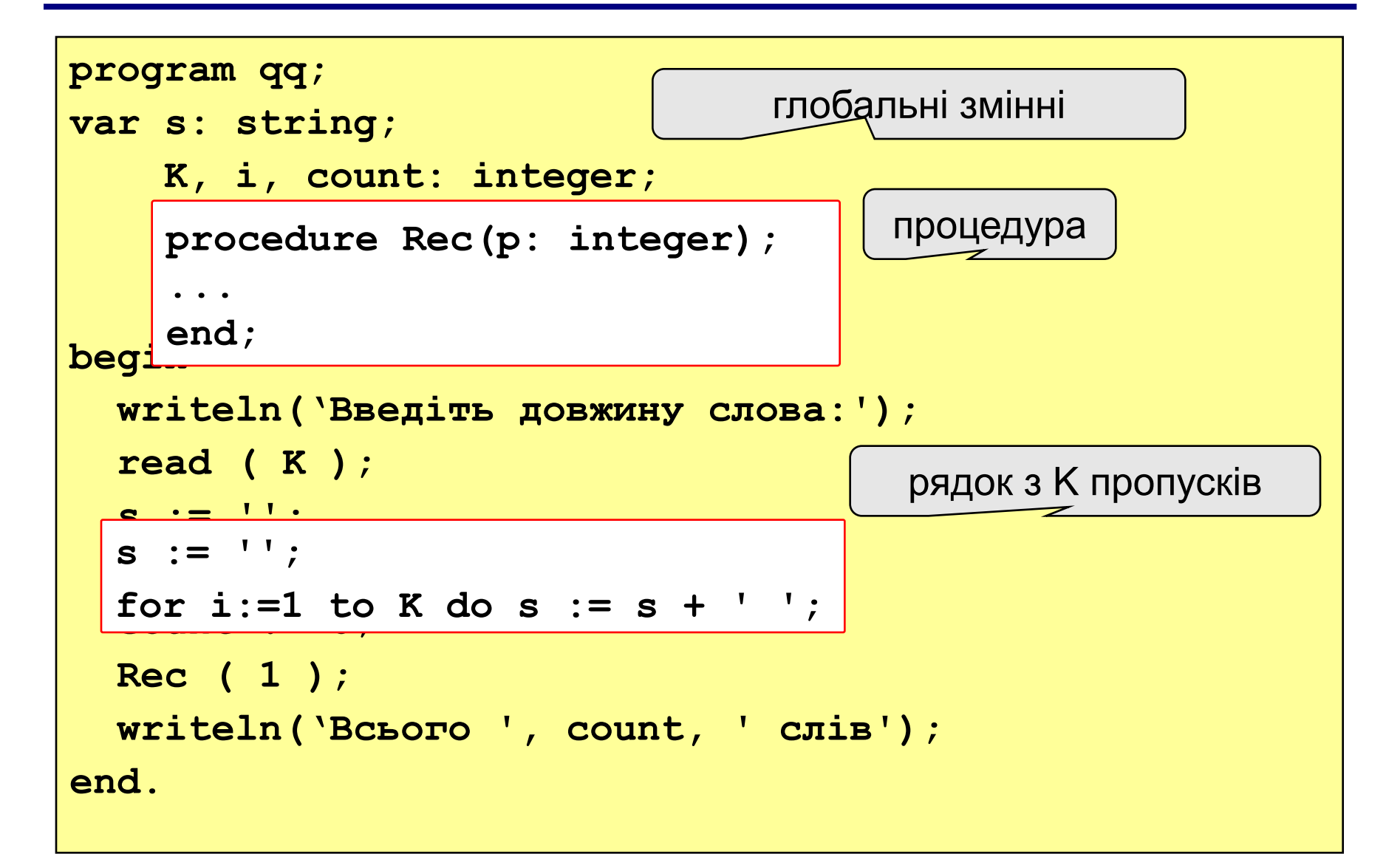

#### **Завдання**

Алфавіт мови племені "тумба-юмба" складається з букв **И**, **Ц**, **Щ** і **О**. Число **K** вводиться з клавіатури.

- **"4":** Вивести на екран всі слова з **К** букв, в яких буква **И** зустрічається більше 1 разу, і підрахувати їх кількість.
- **"5":** Вивести на екран всі слова з **К** букв, в яких є однакові букви, що стоять поряд (наприклад, **ИЩЩО**), і підрахувати їх кількість.

# **Програмування на мові Паскаль Частина II**

# **Тема 8. Матриці**

© К.Ю. Поляков Переклад: Р. М. Васильчик

**Задача:** запам'ятати розміщення фігур на шаховій дошці.

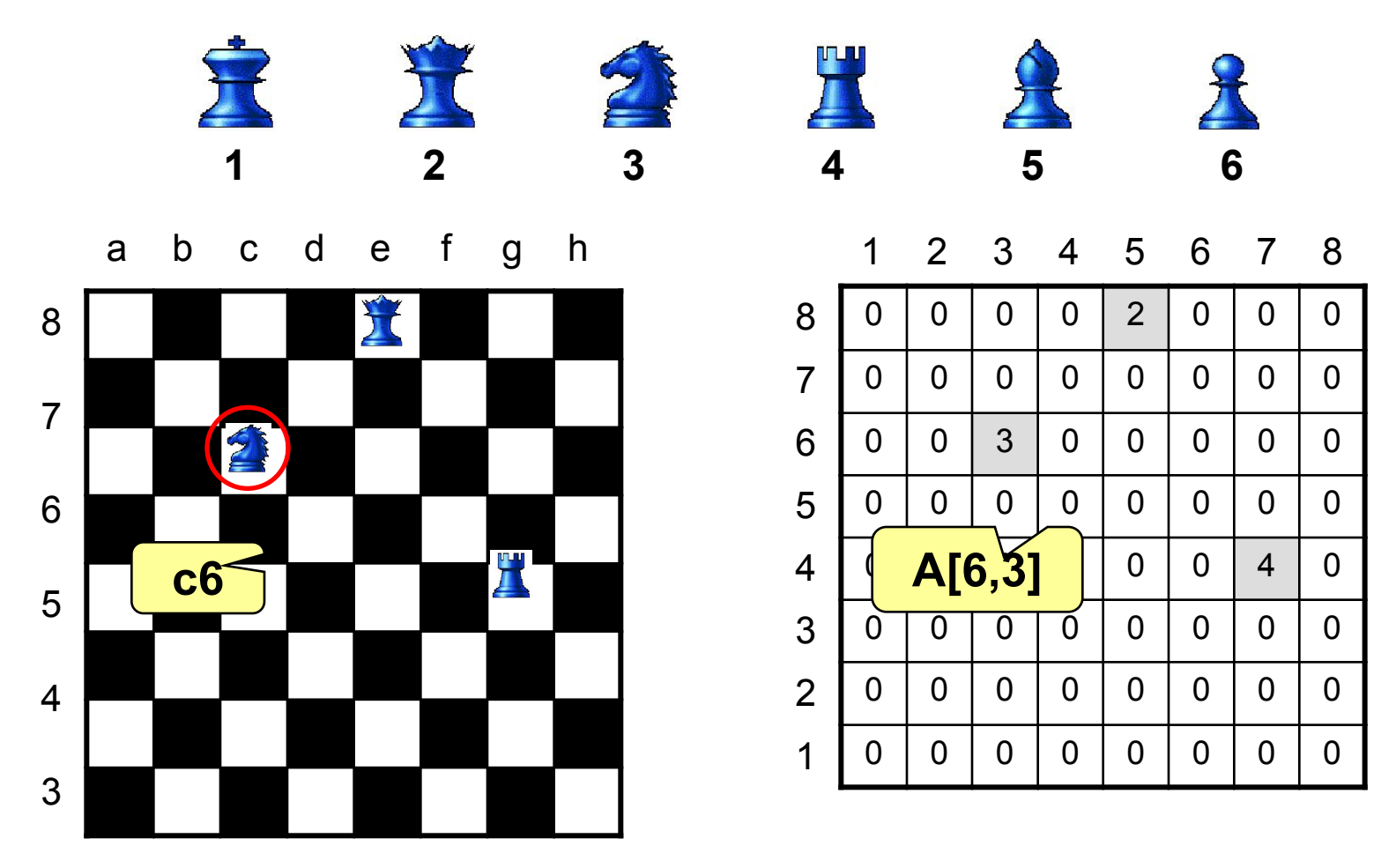

**Матриця** – це прямокутна таблиця чисел.

**Матриця** – це масив, в якому кожний елемент має два індекси (номер рядка і номер стовпця).

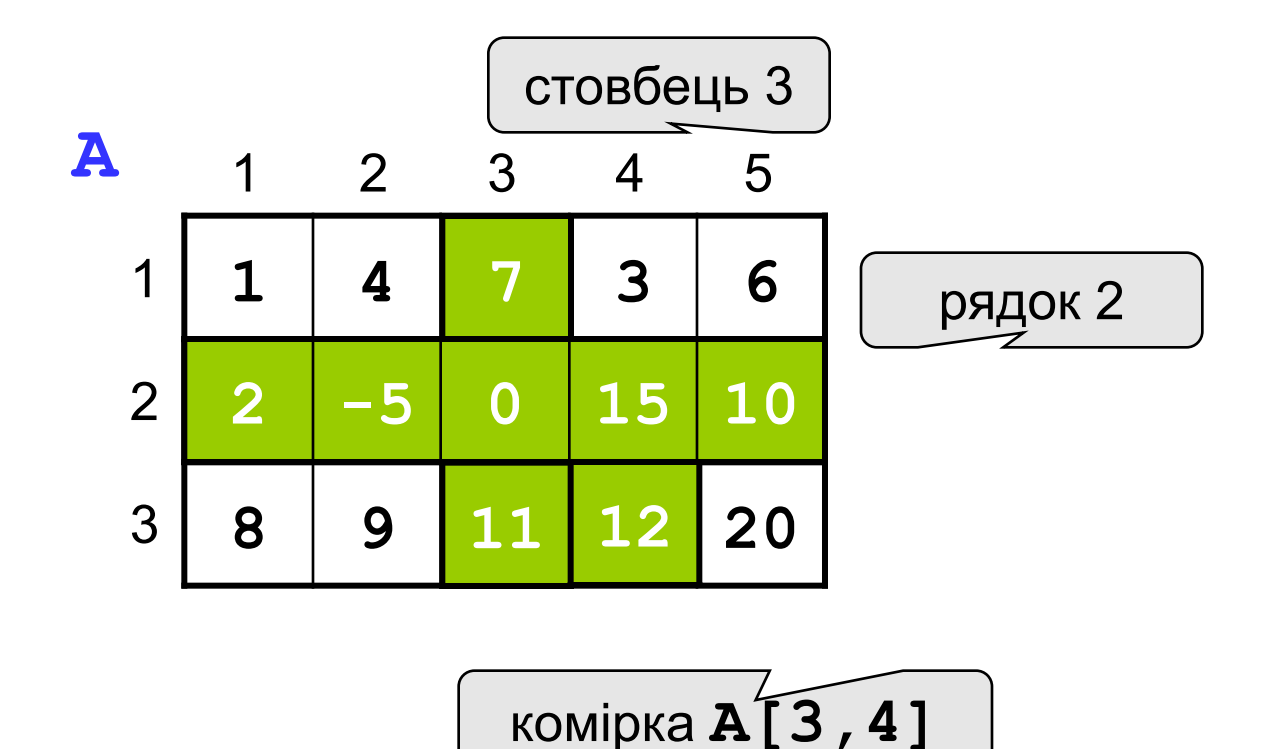

#### **Оголошення:**

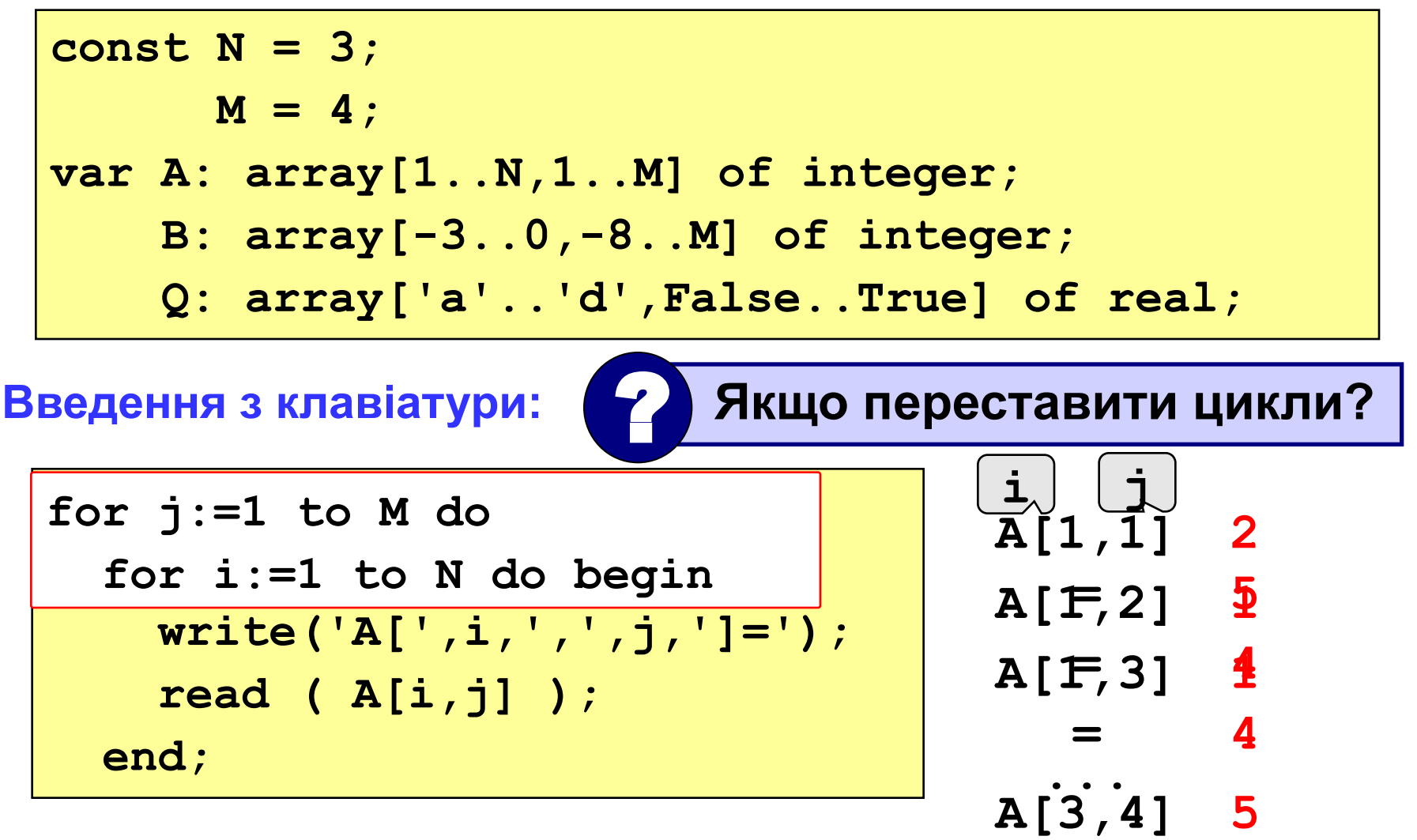

**=**

**4**

#### **Заповнення випадковими числами**

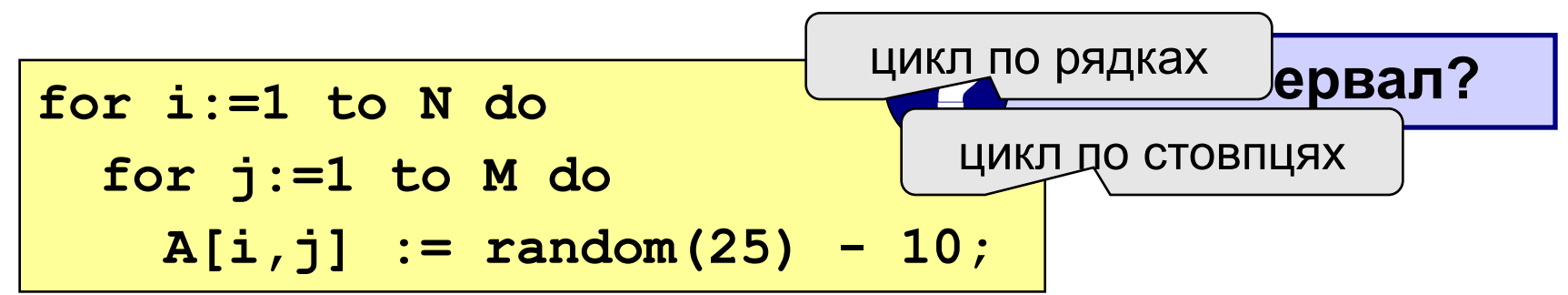

#### **Вывод на экран**

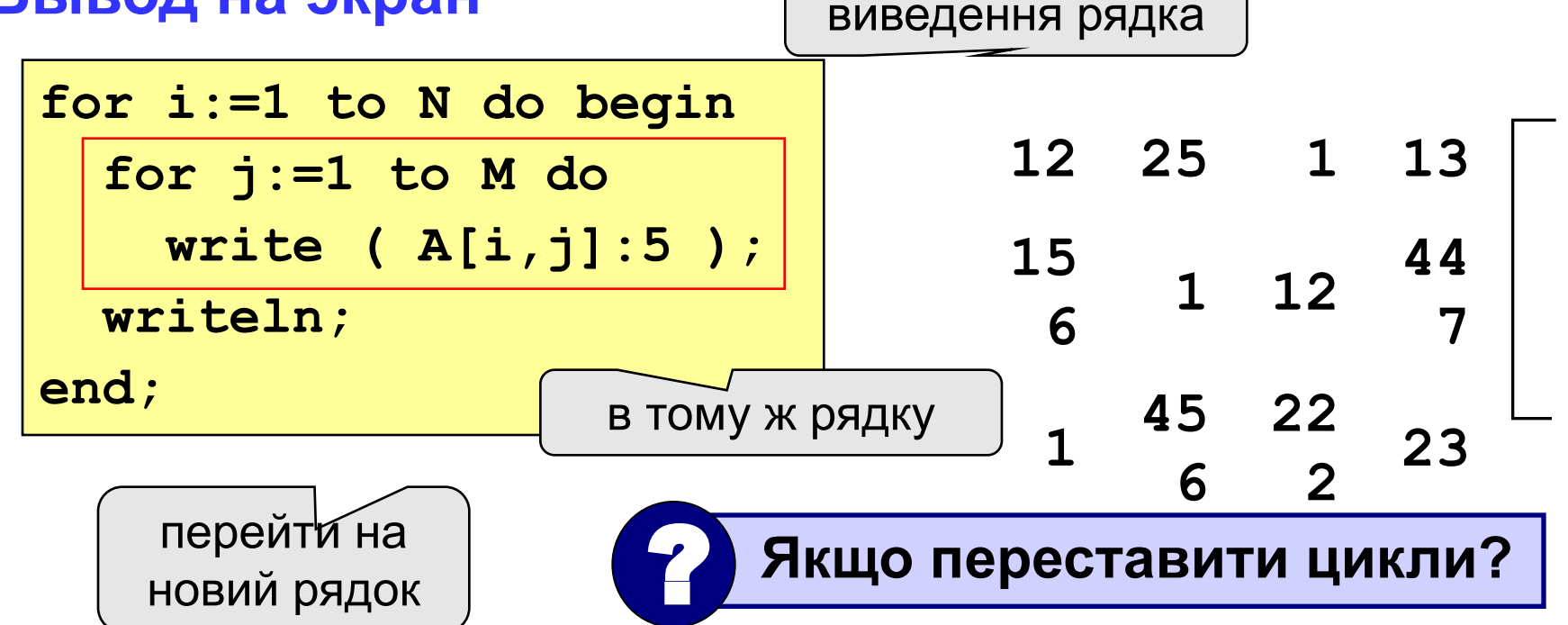

#### **Опрацювання всіх елементів матриці**

**Задача:** заповнити матрицю з 3 рядків і 4 стовпців випадковими числами і вивести її на екран. Знайти суму елементів матриці.

```
program qq;
const N = 3; M = 4;
var A: array[1..N,1..M] of integer;
     i, j, S: integer;
begin
   ... { заповнення матриці і виведення на екран}
   S := 0;
   for i:=1 to N do
     for j:=1 to M do
      S := S + A[i, j]; writeln('Сума елементів матриці ', S);
end;
```
#### **Завдання**

Заповнити матрицю з 8 рядків і 5 стовпців випадковими числами з інтервалу [-10,10] і вивести її на екран.

**"4":** Знайти мінімальний і максимальний елемент в матриці і їх номера. Формат виведення:

**Мінімальний елемент A[3,4]=-6** 

 **Максимальний елемент A[2,2]=10**

**"5":** Вивести на екран рядок, сума елементів якого максимальна. Формат виведення:

 **Рядок 2: 3 5 8 9 8**

#### **Операції з матрицями**

**Задача 1.** Вивести на екран головну діагональ квадратної матриці з N рядків і N стовпців.

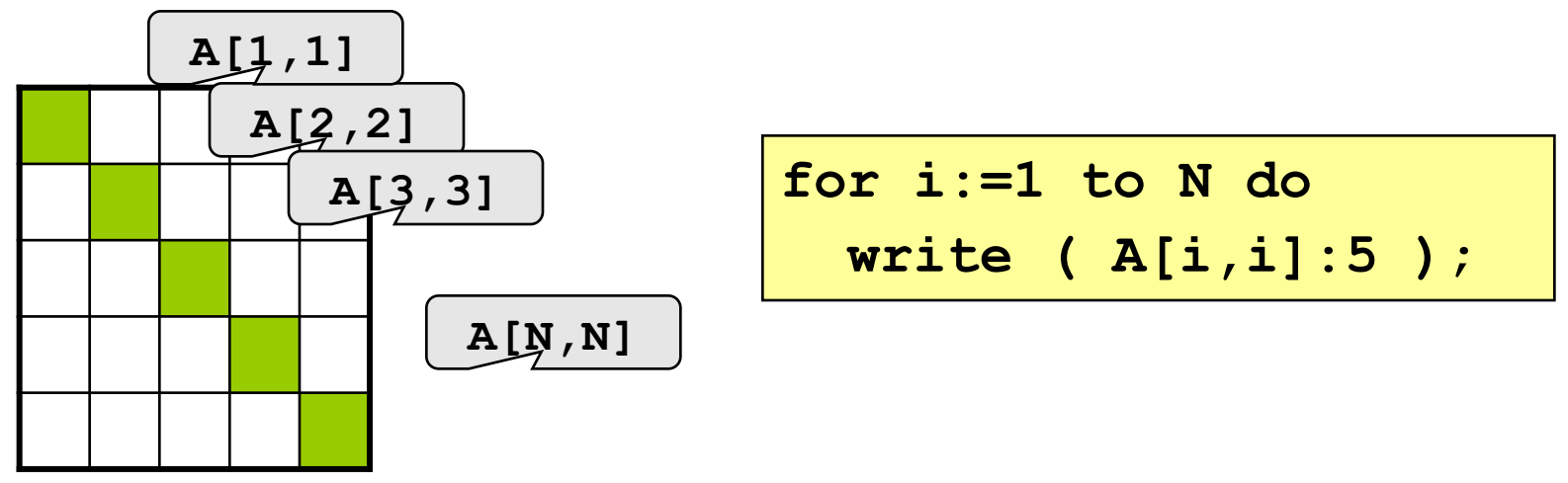

**Задача 2.** Вивести на екран другу діагональ.

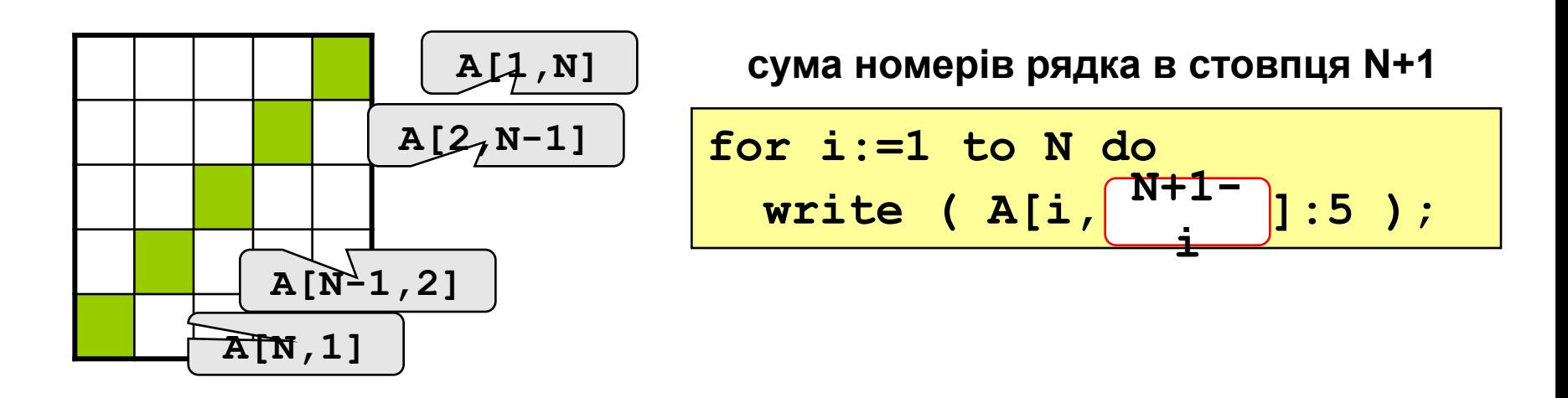

### **Операції з матрицями**

**...**

**Задача 3.** Знайти суму елементів, які стоять на головній діагоналі і нижче її.

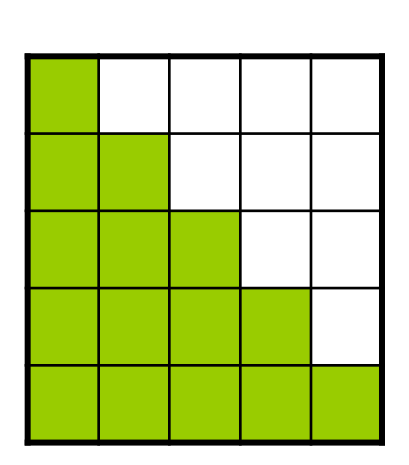

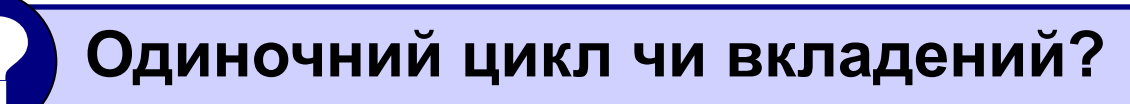

```
рядок 1: A[1,1]
рядок 2: A[2,1]+A[2,2]
```
**рядок N: A[N,1]+A[N,2]+...+A[N,N]**

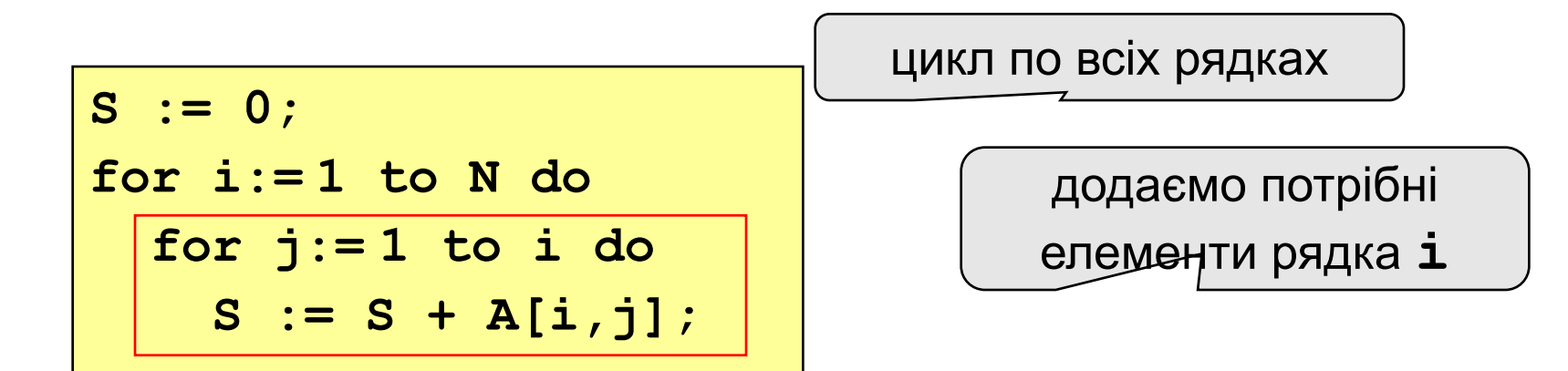

#### **Операції з матрицями**

**Задача 4.** Перестановка рядків або стовпців. В матриці з N рядків і M стовпців переставити 2-й і 4-й рядок.

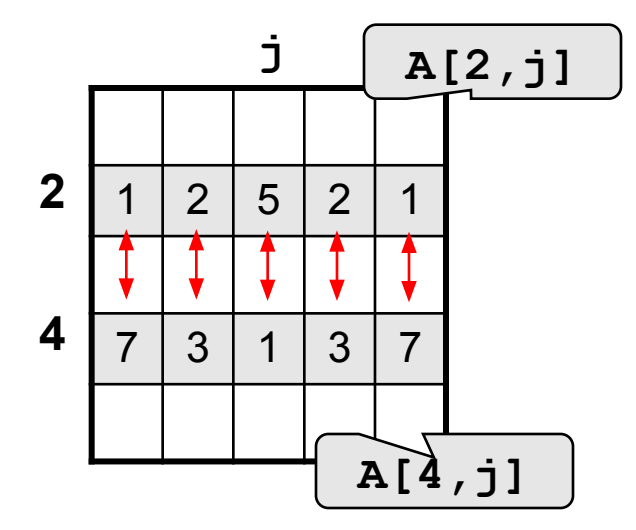

**for j:=1 to M do begin c := A[2,j];**  $A[2,j] := A[4,j];$  $A[4,j] := c;$ **end;**

**Задача 5.** До третього стовпця додати шостий.

**for i:=1 to N do A[i,3] := A[i,3] + A[i,6];**

#### **Завдання**

Заповнити матрицю з 7 рядків і 7 стовпців випадковими числами з інтервалу [-10,10] і вивести її на екран. Обнулити елементи, відмічені зеленим фоном, і вивести одержану матрицю на екран.

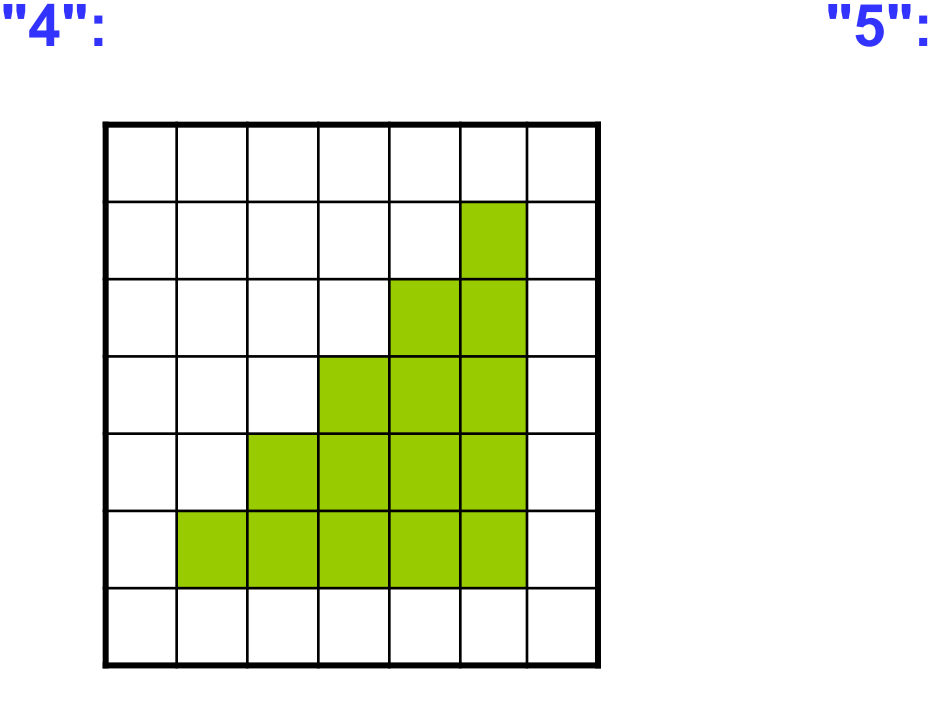

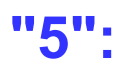

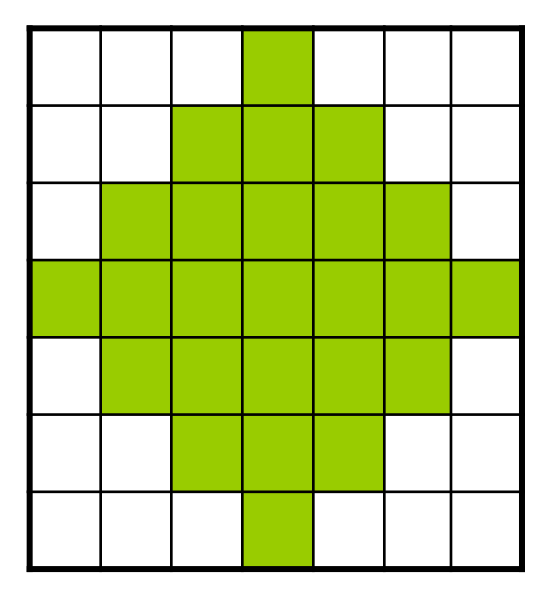

# **Програмування на мові Паскаль Частина II**

## **Тема 9. Файли**

© К.Ю. Поляков Переклад: Р. М. Васильчик

#### **Файли**

**Файл** – це область на диску, яка має ім'я.

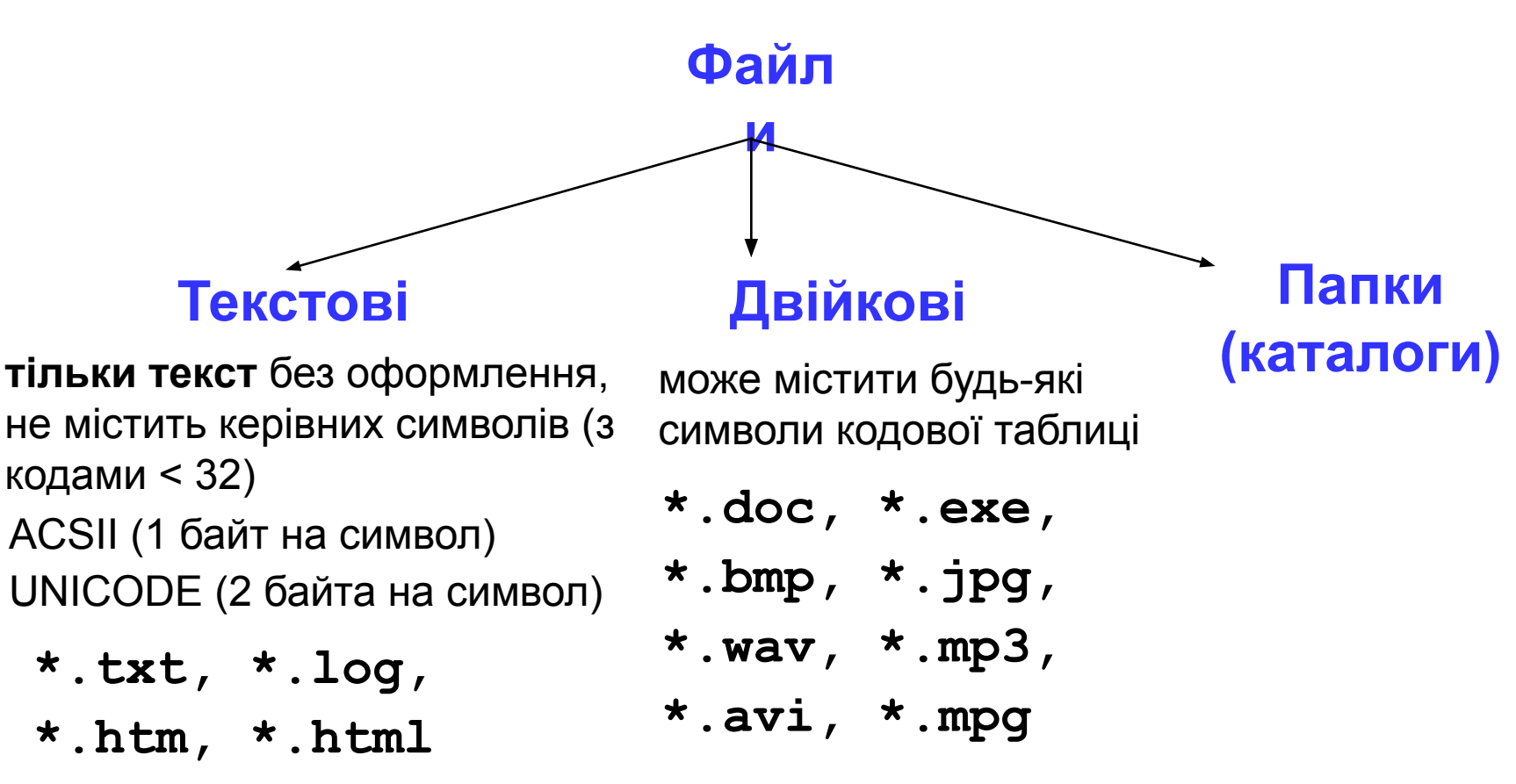

#### **Принцип сендвіча**

**Змінна типу «текстовий файл": var f: text;**

**I етап**. відкрити файл :

• зв'язати змінну **f** з файлом

**assign(f, 'qq.dat');**

• відкрити файл (зробити його активним, приготувати до роботи)

**reset(f); {для читання}**

**rewrite(f); {для запису}**

**II етап**: робота з файлом

**read ( f, n ); { ввести значення n }**

**write ( f, n ); { записати значення n }**

**writeln ( f, n );{з переходом на новий рядок}**

**III етап:** закрити файл

**close(f);** 

### **Робота з файлами**

#### **Особливості:**

- ім'я файлу згадується тільки в команді **assign**, звернення до файлу іде через файлову змінну
- файл, який відкривається для читання, повинен **існувати**
- якщо файл, який відкривається на запис, існує, то старий вміст **знищується**
- дані записуються в файл у текстовому вигляді
- при завершенні програми всі файли закриваються автоматично
- після закриття файлу змінну **f** можна використовувати ще раз для роботи з іншим файлом
# **Послідовний доступ**

• при відкритті файлу курсор встановлюється в початок

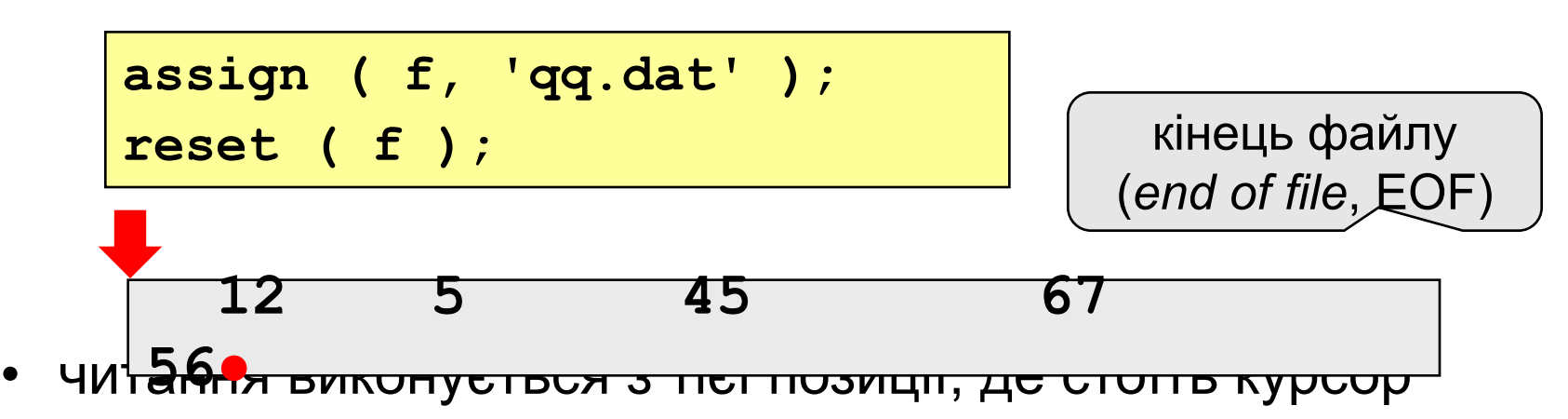

• після читання курсор зміщується на перший непрочитаний символ

 **12 5 45 67 56● read ( f, x );**

# **Послідовний доступ**

• читання до кінця рядка

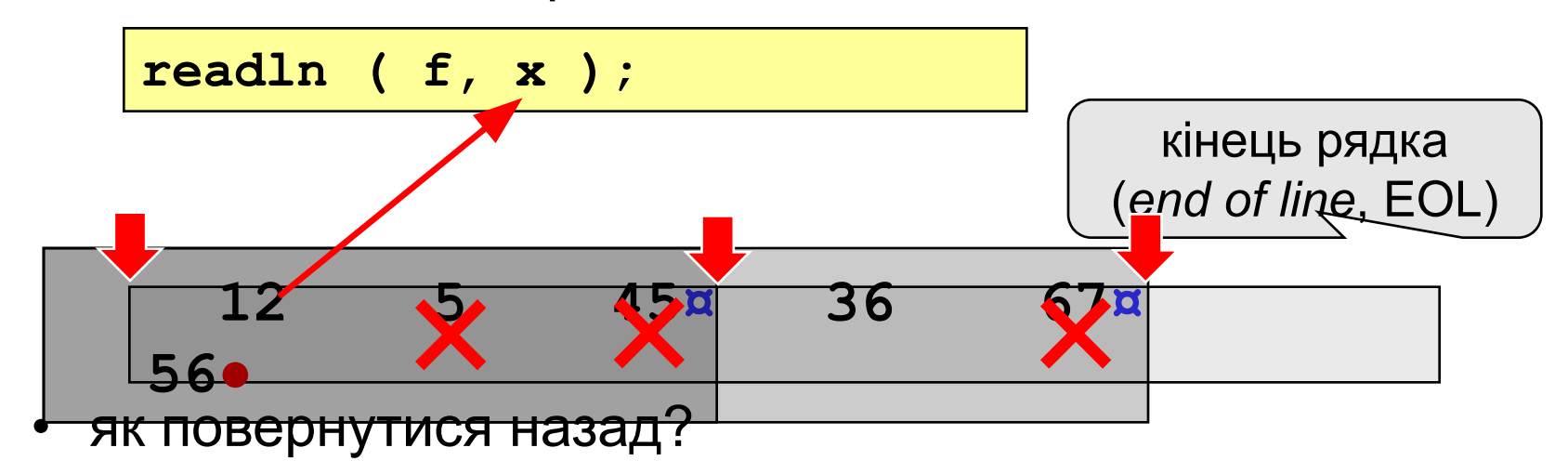

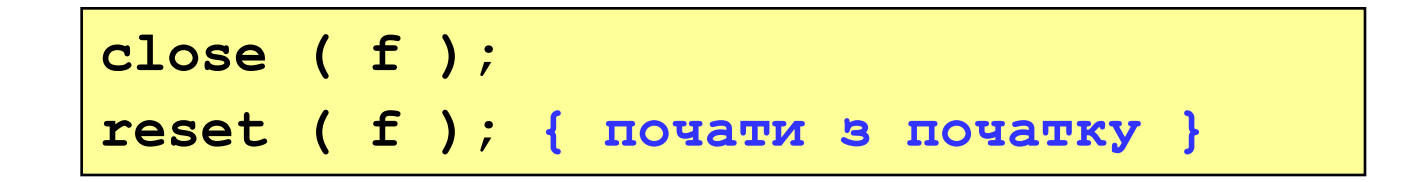

# **Приклад**

**Задача: в файлі input.txt записані числа (в стовпчик), скільки їх – невідомо. Записати в файл output.txt їх суму.**

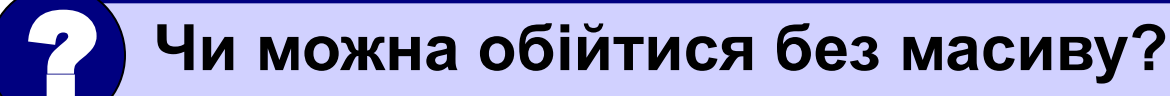

#### **Алгоритм:**

- 1. Відкрити файл **input.txt** для читання**.**
- **2. S := 0;**
- 3. Якщо чисел не залишилося, перейти до кроку 7.
- 4. Прочитати наступне число в змінну **x.**
- $5. \quad S := S + x;$
- 6. Перейти до кроку 3.

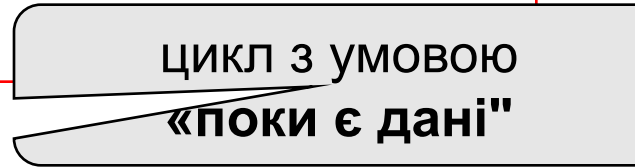

- 7. Закрити файл **input.txt**.
- 8. Відкрити файл **output.txt** для запису**.**
- 9. Записати в файл значення **S**.
- 10. Закрити файл **output.txt**.

### **Програма**

```
program qq;
var s, x: integer;
 f: text; 
f: text;
begin
    assign(f, 'input.txt');
    reset(f);
    s := 0;
while not \overline{e^{of(f)} do begin
readln(f, x);
       s := s + x;
    end; 
    close(f); 
    assign(f, 'output.txt');
    rewrite(f);
    writeln(f, 'Сума чисел ', s); 
    close(f);
end.
                                       логічна функція, 
                                    повертає True, якщо 
                                   досягнуто кінець файлу
                                         запис результату у 
                                         файл output.txt
```
### **Завдання**

**В файлі input.txt записані числа, скільки їх – невідомо.** 

- **"4":** Знайти середнє арифметичне всіх чисел і записати його в файл output.txt.
- **"5":** Знайти мінімальне і максимальне число і записати їх в файл output.txt.

## **Опрацювання масивів**

**Задача: в файлі input.txt записані числа (в стовпчик), скільки їх – невідомо, але не більше 100. Переставити їх в порядку зростання і записати в файл output.txt.**

#### ? **Чи можна обійтися без масиву?**

**Проблеми:** 

- **1. для сортування потрібно утримувати в пам'яті всі числа одночасно (масив);**
- **2. скільки чисел невідомо.**

#### **Розв'язання:**

- **3. виділяємо в пам'яті масив з 100 елементів;**
- **4. записуємо прочитані числа в масив і рахуємо їх в змінній N;**
- **5. сортуємо перші N елементів масиву;**
- **6. записуємо їх в файл.**

#### **Глобальні змінні:**

```
var A: array[1..100] of integer;
```
 **f: text;**

**Функція: вводить масив, повертає кількість елементів**

```
 function ReadArray: integer;
 var i: integer;
 begin
    assign(f, 'input.txt');
    reset(f);
    i := 0;
    while (not eof(f)) and (i < 100) do begin
      i := i + 1;
      readln(f, A[i]); 
    end;
    close(f); 
 ReadArray := i;
ReadArray := 
  end;
           i;
                                         цикл закінчується, якщо 
                                         досягнутий кінець файлу 
                                         або прочитано 100 чисел
```
### **Програма**

```
program qq;
var A: array[1..100] of integer;
     f: text; 
     N: integer;
\overline{\texttt{Begi}} end ;
    N := ReadArray;
     ... { сортування перших N елементів }
    assign(f, 'output.dat');
    rewrite(f);
    for i:=1 to N do 
      writeln(f, A[i]); 
    close(f);
end.
     function ReadArray: integer;
     ...
                                        вивід відсортованого 
                                           масиву у файл
```
### **Завдання**

**В файлі input.txt записані числа (в стовпчик), відомо, що їх не більше 100.** 

- **"4":** Відсортувати масив по спаданню останньої цифри і записати його в файл **output.txt**.
- **"5":** Відсортувати масив по зростанню суми цифр і записати його в файл output.txt.

#### **Опрацювання текстових даних**

**Задача: в файлі input.txt записані рядки, в яких є словопаразит "***коротше***". Очистити текст від мусора і записати в файл output.txt.**

#### **Файл input.txt :**

 **Мама, коротше, мила, коротше, раму. Декан, коротше, пропив, коротше, бутан. А роза, коротше, упала на лапу, коротше, Азора. Кожний, коротше, мисливець бажає, коротше, знати, де ...**

#### **Результат - файл output.txt :**

 **Мама мила раму. Декан пропив бутан. А роза упала на лапу Азора. Кожний мисливець бажає знати, де сидить фазан.**

## **Обробка текстових даних**

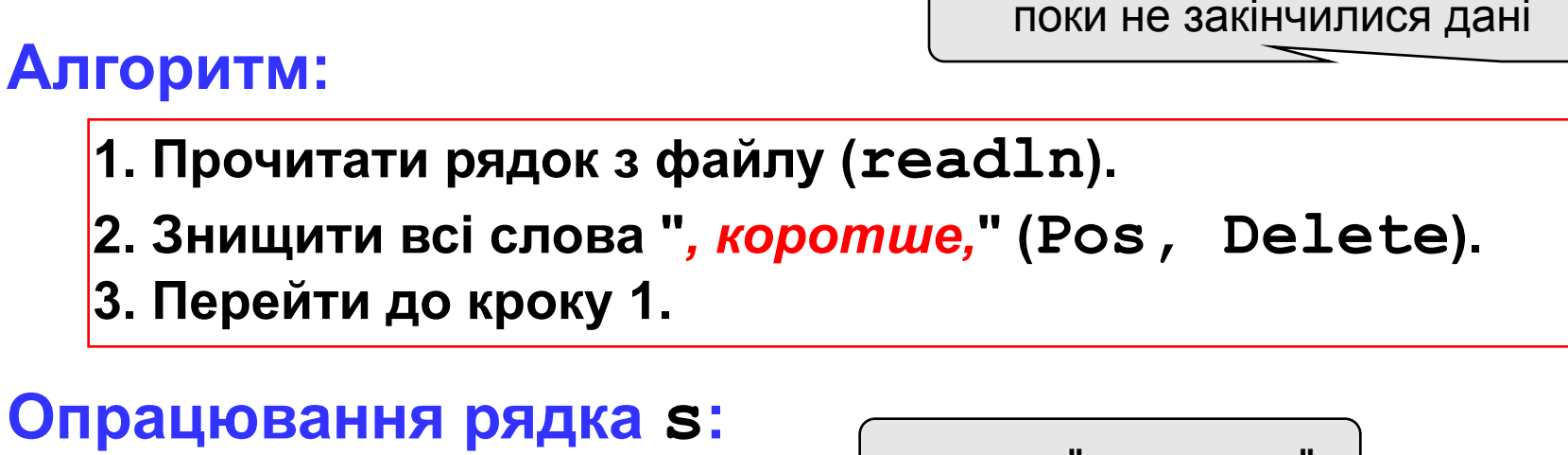

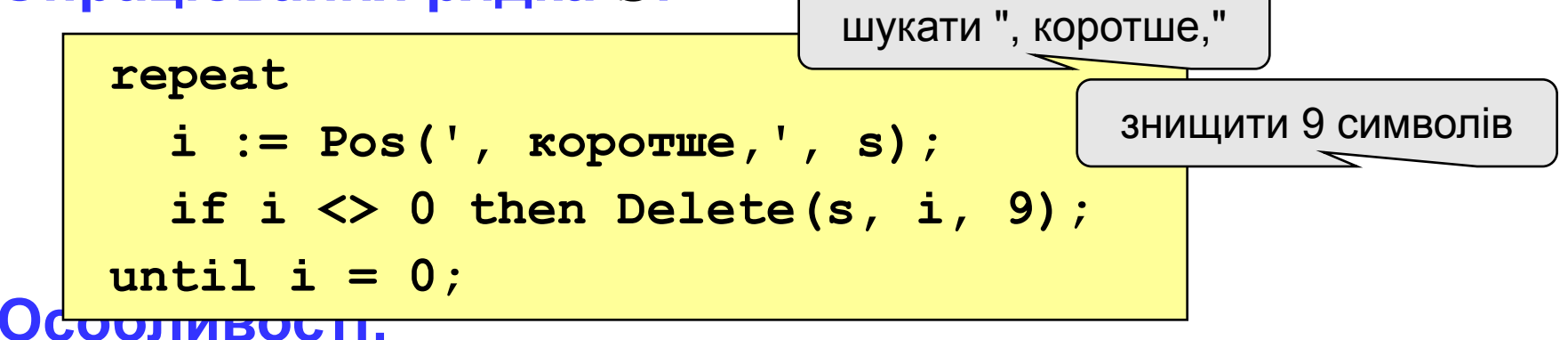

**потрібно одночасно тримати відкритими два файли (один в режимі читання, другий – в режимі запису).**

### **Робота з файлами**

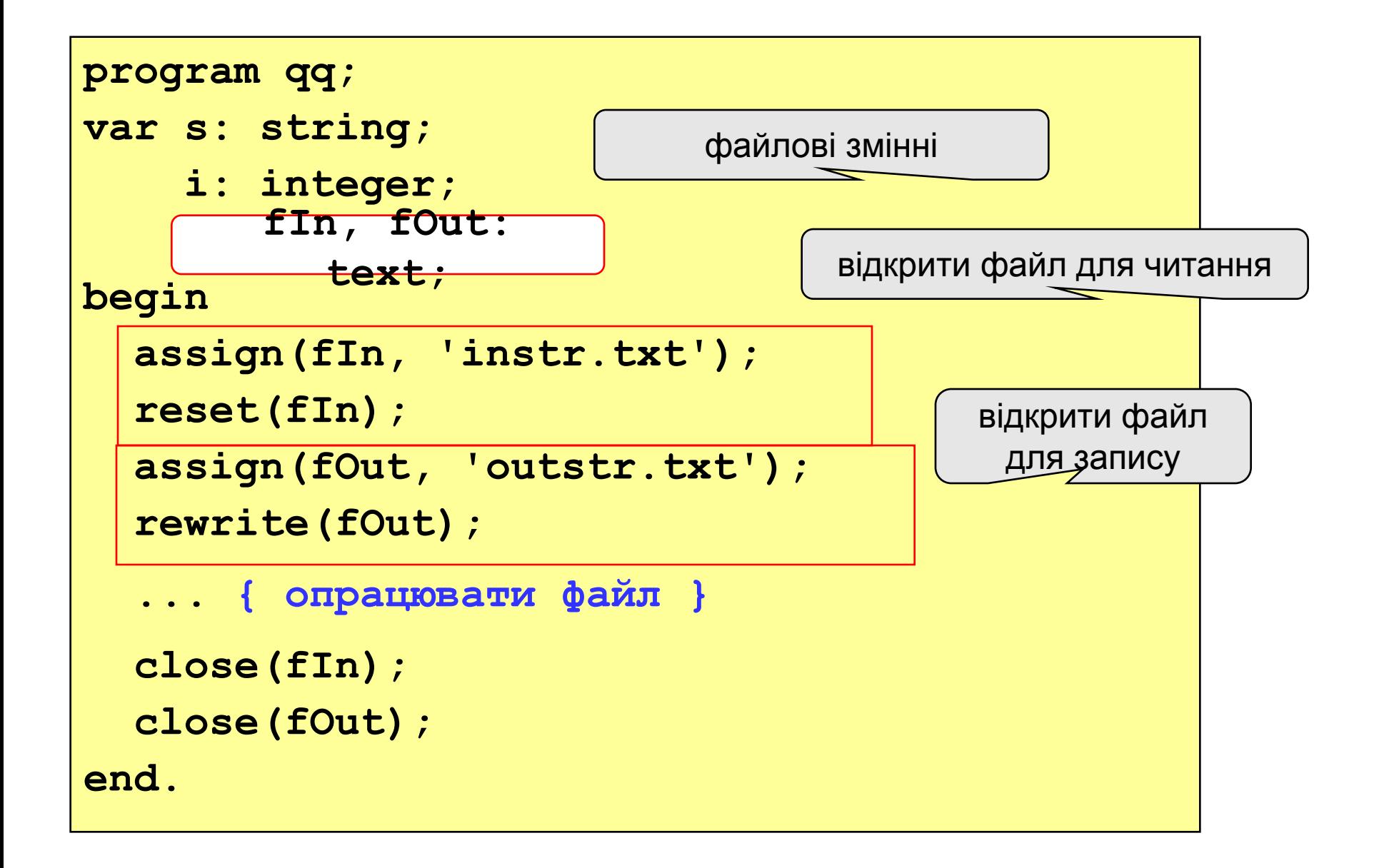

### **Повний цикл опрацювання файлів**

поки не досягнутий кінець файла

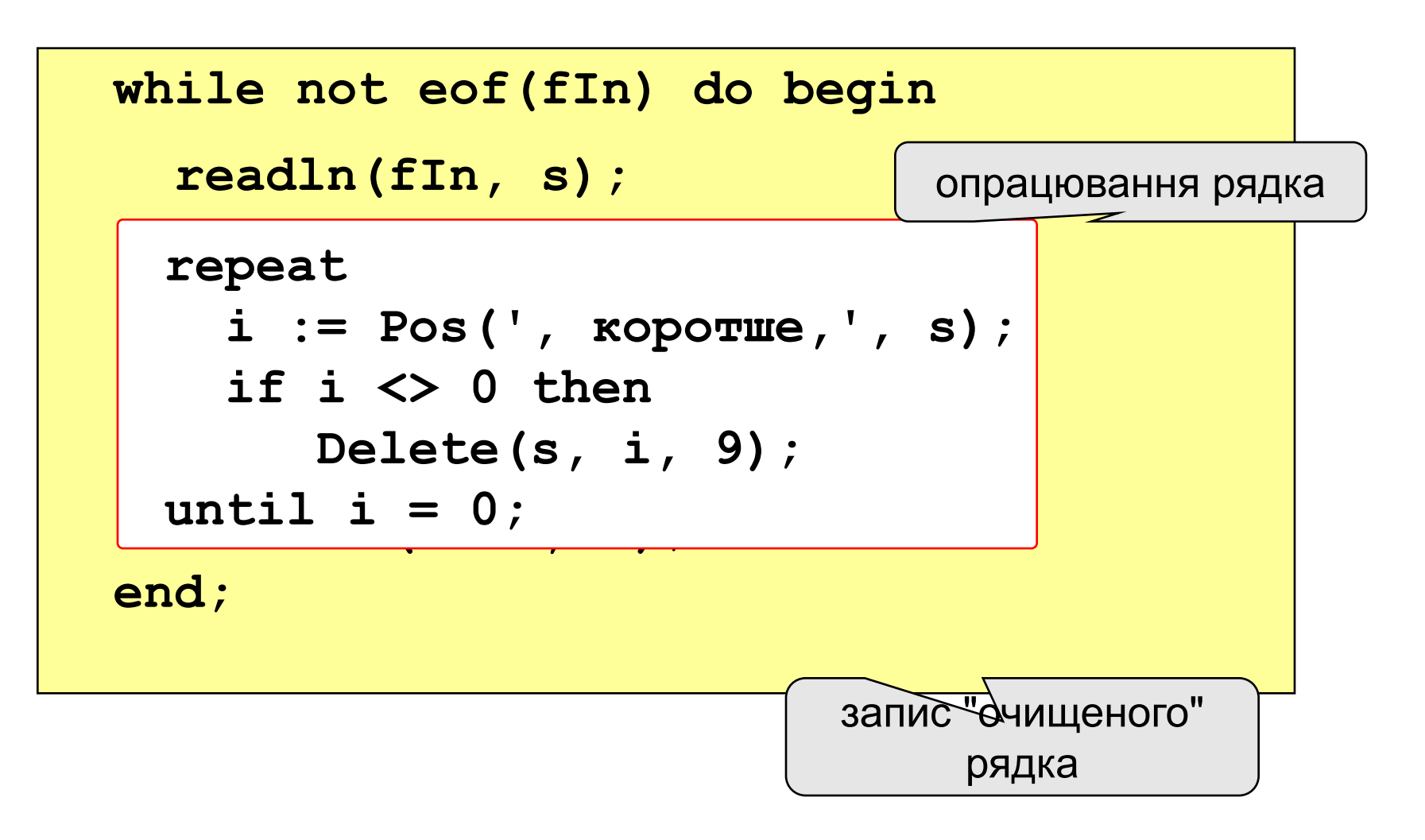

### **Завдання**

**В файлі input.txt записані рядки, скільки їх – невідомо.** 

- **"4":** Замінити всі слова "коротше" на "в загальному" і записати результат у файл output.txt.
- **"5":** Вивести в файл **output.txt** тільки ті рядки, в яких більше 5 слів (слова розділені одним пропуском).

## **Кінець фільму**